KNOWLEDGE FOR ACTION 

## **BUDGET SCHEDULES FY17**  *ACADEMIC DEPARTMENTS*

*Finance & Administration February 9, 2016*

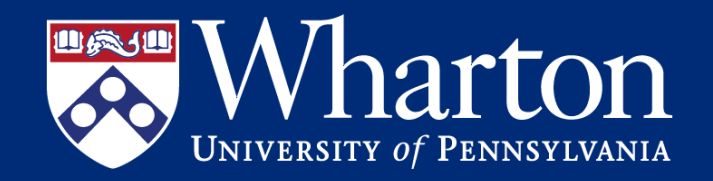

- **Wharton Budget Process**
- **Budget Calendar & Planning Parameters**
- **Budget Schedules**
- **F&A Analyst Budget Review**
- **School-Level Review**

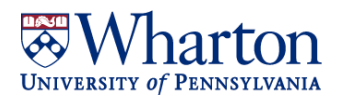

## **Wharton Budget Process | Overview**

**School** Level

Analysis

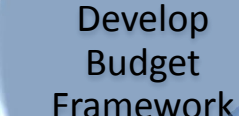

Budget **Schedules** 

Hyperion Entry & Review

### January-March

- **Framework**: based loosely on current year's budget + new/changing initiatives / Departmental priorities
- **Schedules:** translate framework for consistency across Wharton by categories + documentation of budget components
- **Hyperion:** input of budget and review versus schedules and departmental context via Hyperion Reports

#### • **Review**: of mechanical and contextual aspects of departmental budgets

Analyst Budget Review

• **Analysis:** at School level to verify accuracy of budget, understand changes to upcoming budget versus current year forecast

### March - April April-June

Presentation of Budget to Dean & Request Approvals

- **Present:** budget summary and additional request to Dean
- **Additional analytics:** as needed based on presentation
- **Budget Approvals**: communicated for those departments with Funding requests
- **Trustee Approval**: of overall budget

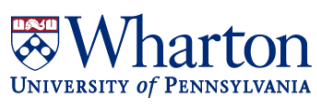

## **FY17 Budget |** *Training*

## **Schedules**

- Non-Academic Departments February 4<sup>th</sup> (2-4pm)
- Academic Departments February 9<sup>th</sup> (2-4pm)

## **Hyperion Entry and Reporting**

- All Departments February  $17<sup>th</sup>$  (2-4pm)
- 

• All Departments one-on-one sessions as requested\*

Instead of a second Hyperion training session, this year we are available for **one-on-one sessions** to work with you through your challenges and questions. Simply **request a meeting** through outlook, our calendars are up-to-date and waiting for you!

- *Potential Topics for Discussion:*
- Setting your *preferences* in Hyperion
- *Budget Entry* (perhaps walk through a specific schedule and input together)
- *Reporting* (to assist with meetings with your chairs, directors, or staff)
- *Budget Review* using Hyperion Reports and Excel

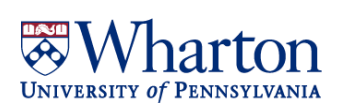

## **FY17 Budget |** *Key Dates*

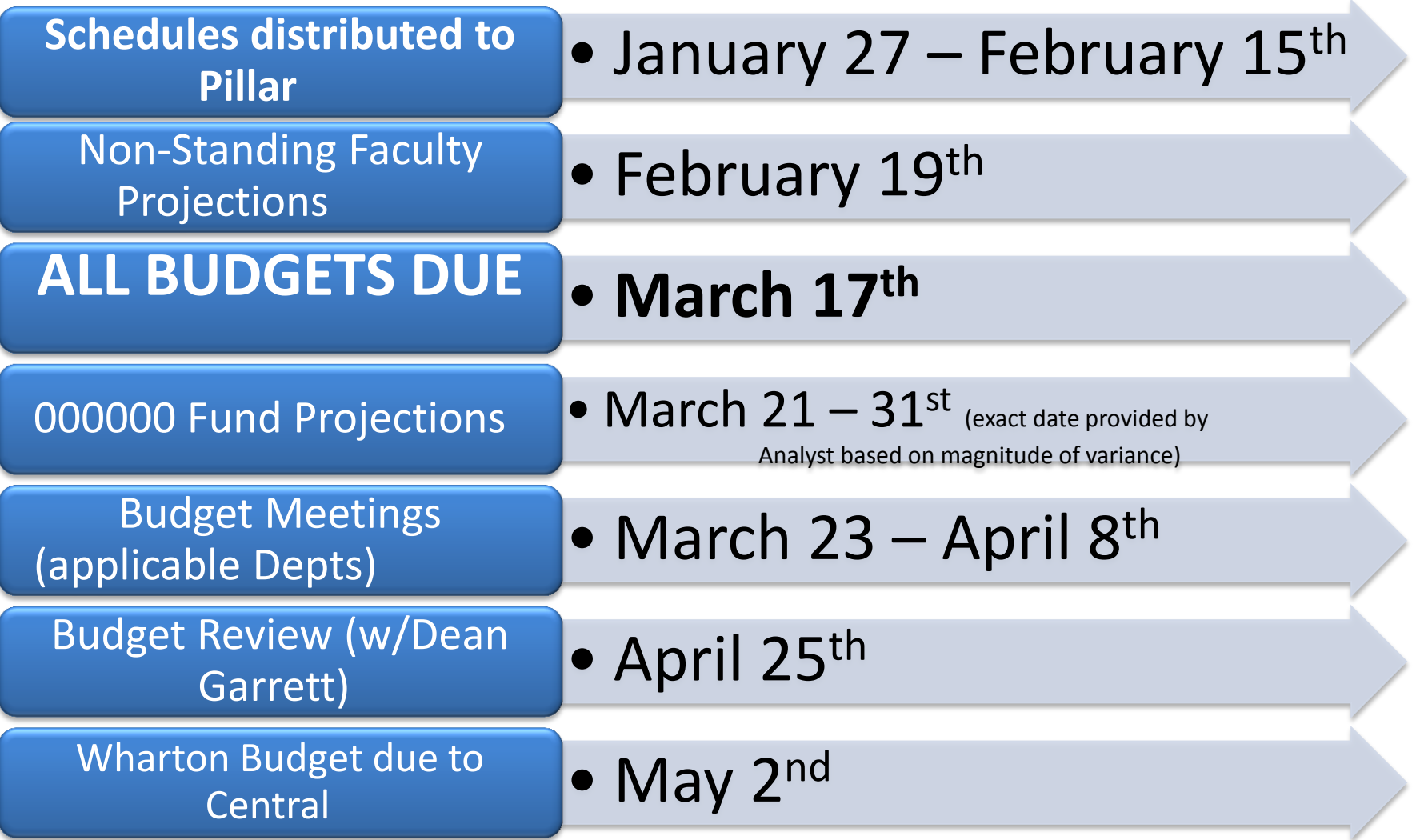

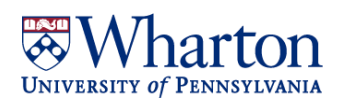

## **Strategic Planning Group|** *Open Door Policy*

**Contact your analyst with** *any*  **questions you have during the budget prep period (now through March 17th)**

**We are waiting on your calls and are here to work with you!**

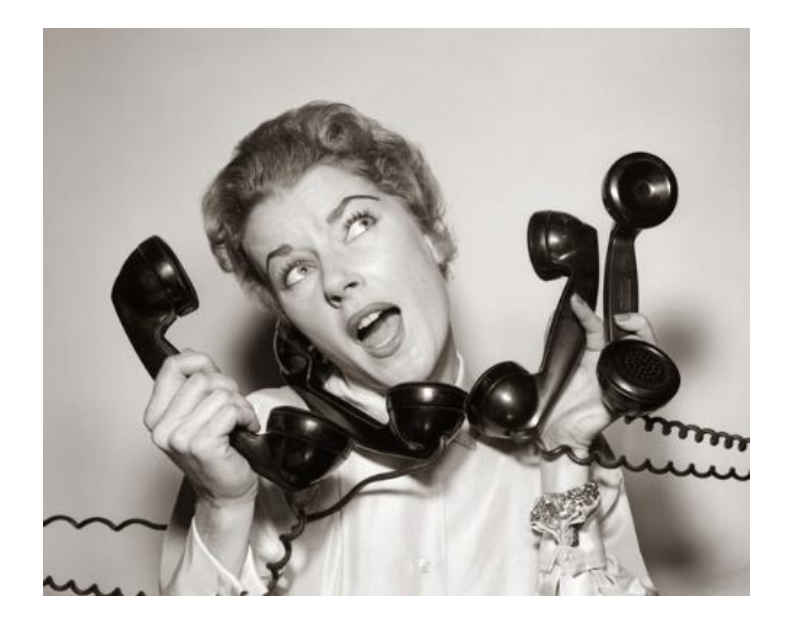

**Contact Information: Linda Gilbert [lindagil@wharton.upenn.edu](mailto:lindagil@wharton.upenn.edu) 898-2691 Jillian Powell [jipowell@wharton.upenn.edu](mailto:jipowell@wharton.upenn.edu) 898-4157 Sarah Grady [gradys@wharton.upenn.edu](mailto:gradys@wharton.upenn.edu) 898-9227 Jim Quinn [jamg@wharton.upenn.edu](mailto:jamg@wharton.upenn.edu) 573-5404**

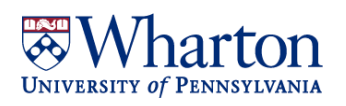

### **Preliminary Planning Parameters FY17**

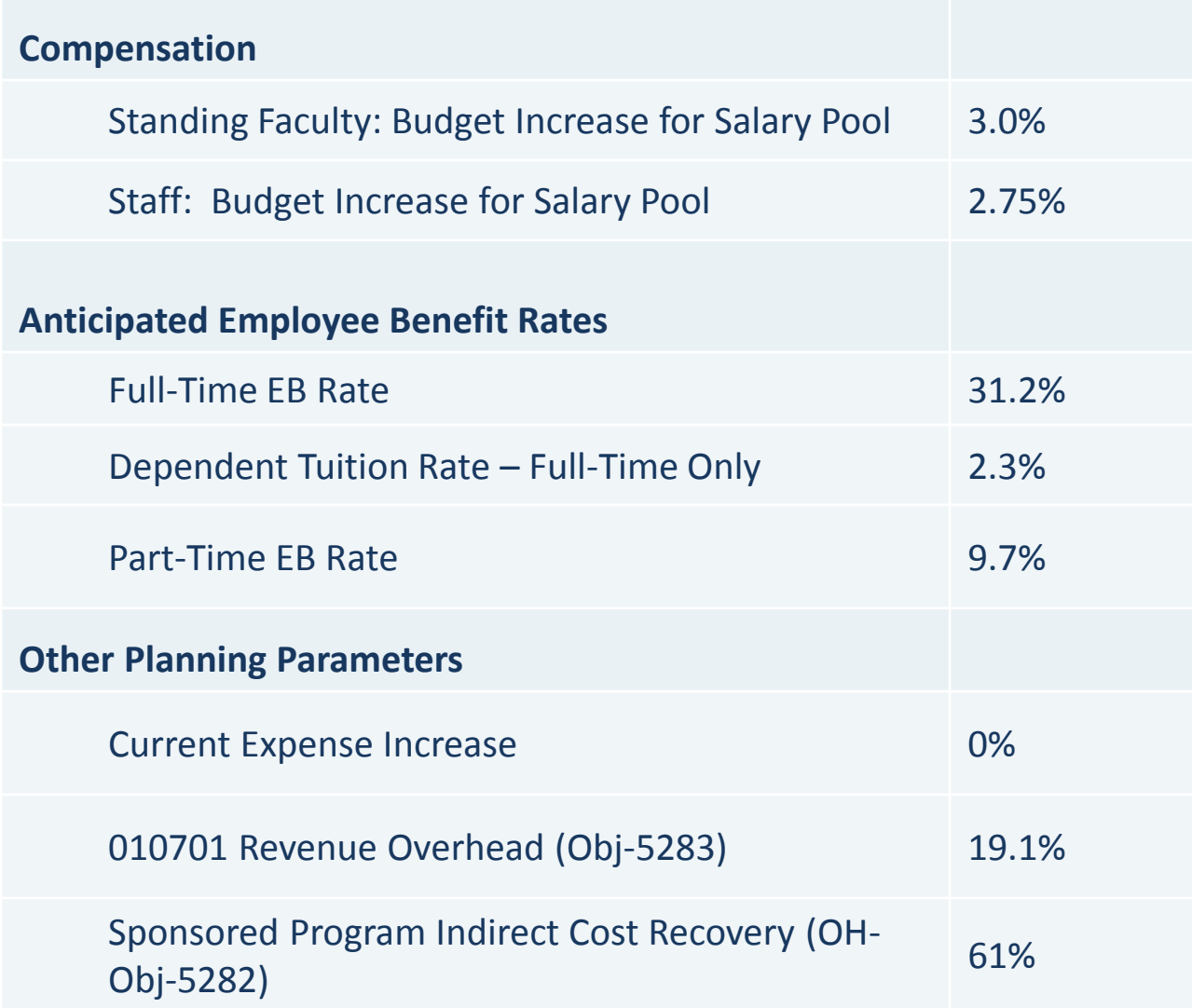

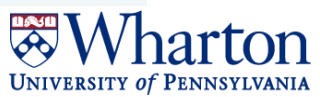

## **Budget Schedules|** *Overview*

## **What are Budget Schedules?**

Excel Spreadsheets organized (primarily) by RCM Category and/or Object code.

## **Why do we use them?**

- To provide a framework for the various components your department's budget planning process
- To make budget entry into Hyperion easier by generating an input table
- To provide documentation/details of budget for later use

## **Where do I find them?**

Saved in the **FY17 Budget folder** in your department's Pillar drive.

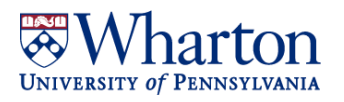

## **Budget Schedules|** *Overview*

## **The budget schedules are:**

- (1) Standing Faculty Schedule
- (2) Non-Standing Faculty Schedule
- (3) PhD Schedule
- (4) Post Doc Schedule
- (5) Temporary Workers, Work Study, TAs, Ras
- (6) Staff Schedule
- (7) Current Expense Schedule (000000 and 010701)
- (8) Other Income (Sales & Service / Miscellaneous Income)
- (9) Transfer Reconciliation Schedule
- (10) Additional Funding Request Form
- (11) Fund Carry Forward Schedule
- (12) Endowment Liquidations and Additions Schedule

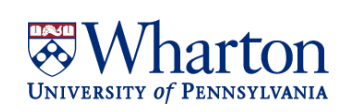

## **Standing Faculty Schedule**

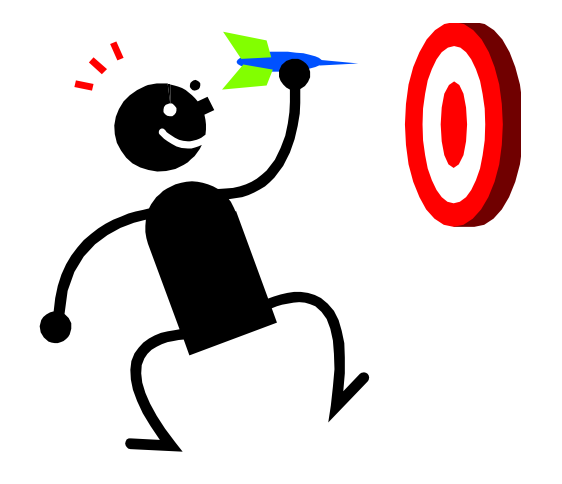

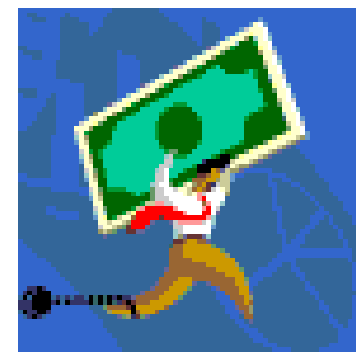

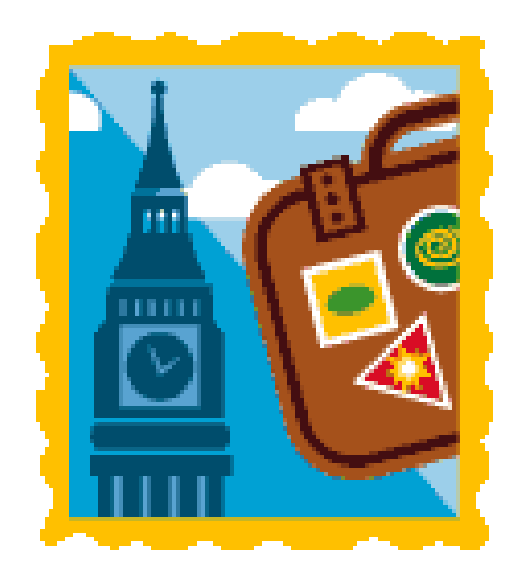

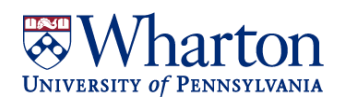

### **Standing Faculty Schedule: Salary**

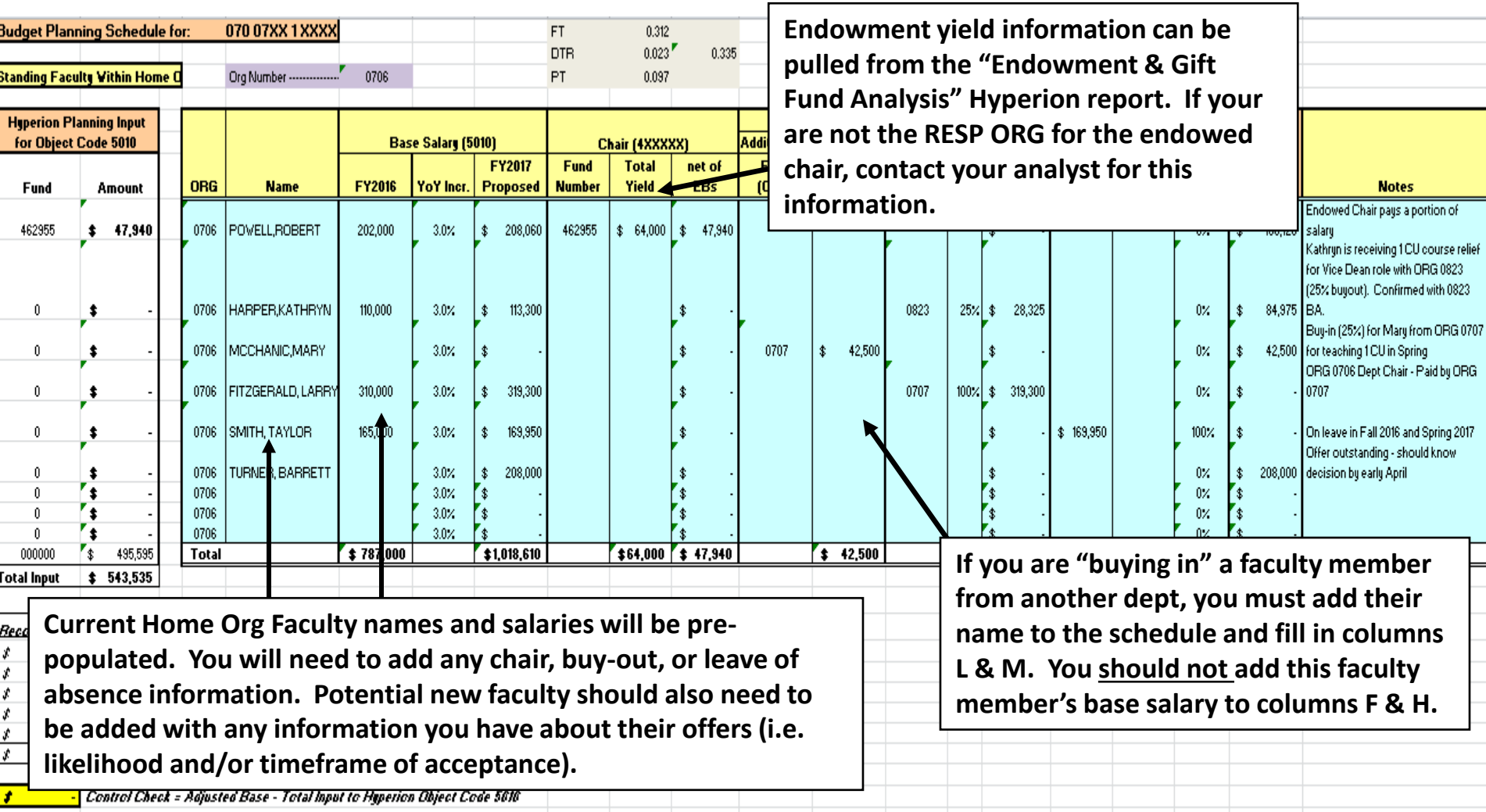

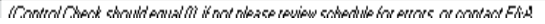

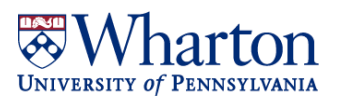

## **Standing Faculty Schedule: Ninths**

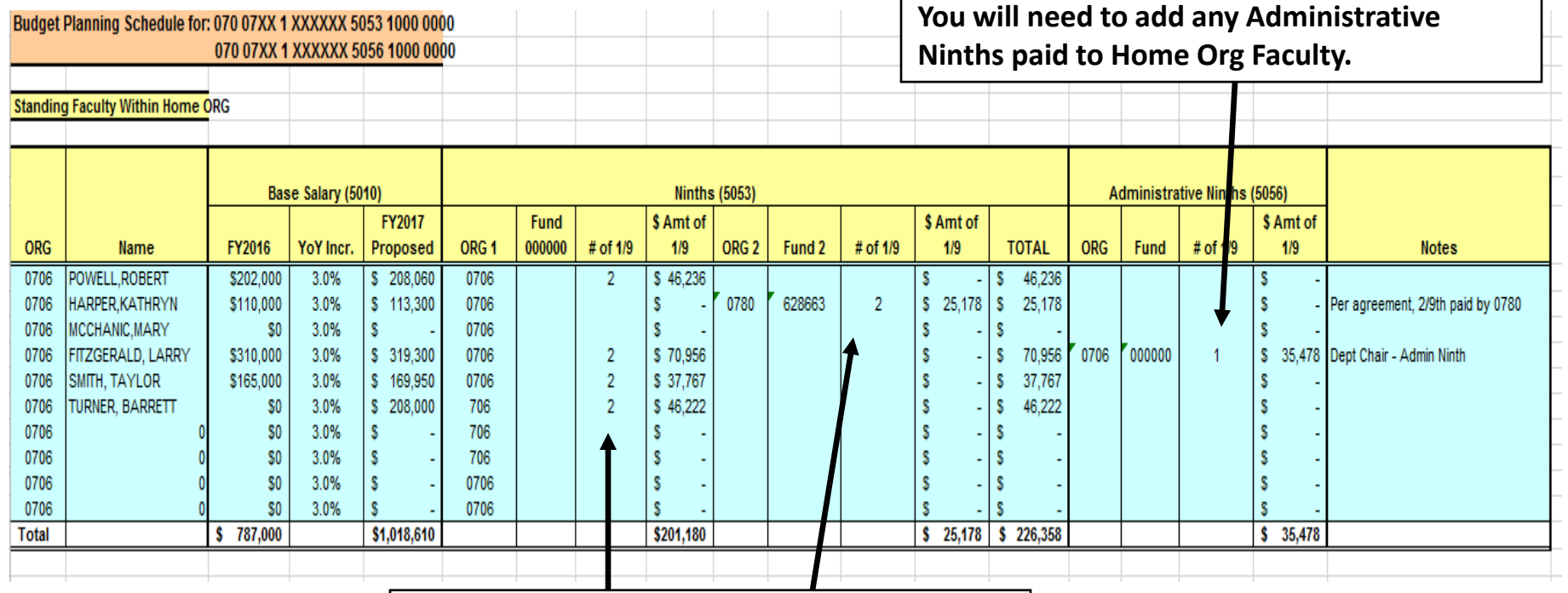

**Research Ninths will come pre-populated for all Home Org Faculty. Please make notes to explain any changes to your analyst.**

**Please COMMUNICATE with other BAs to confirm agreements between departments!!**

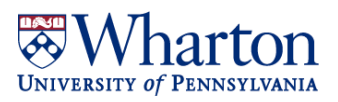

## **Standing Faculty Schedule: DARTs**

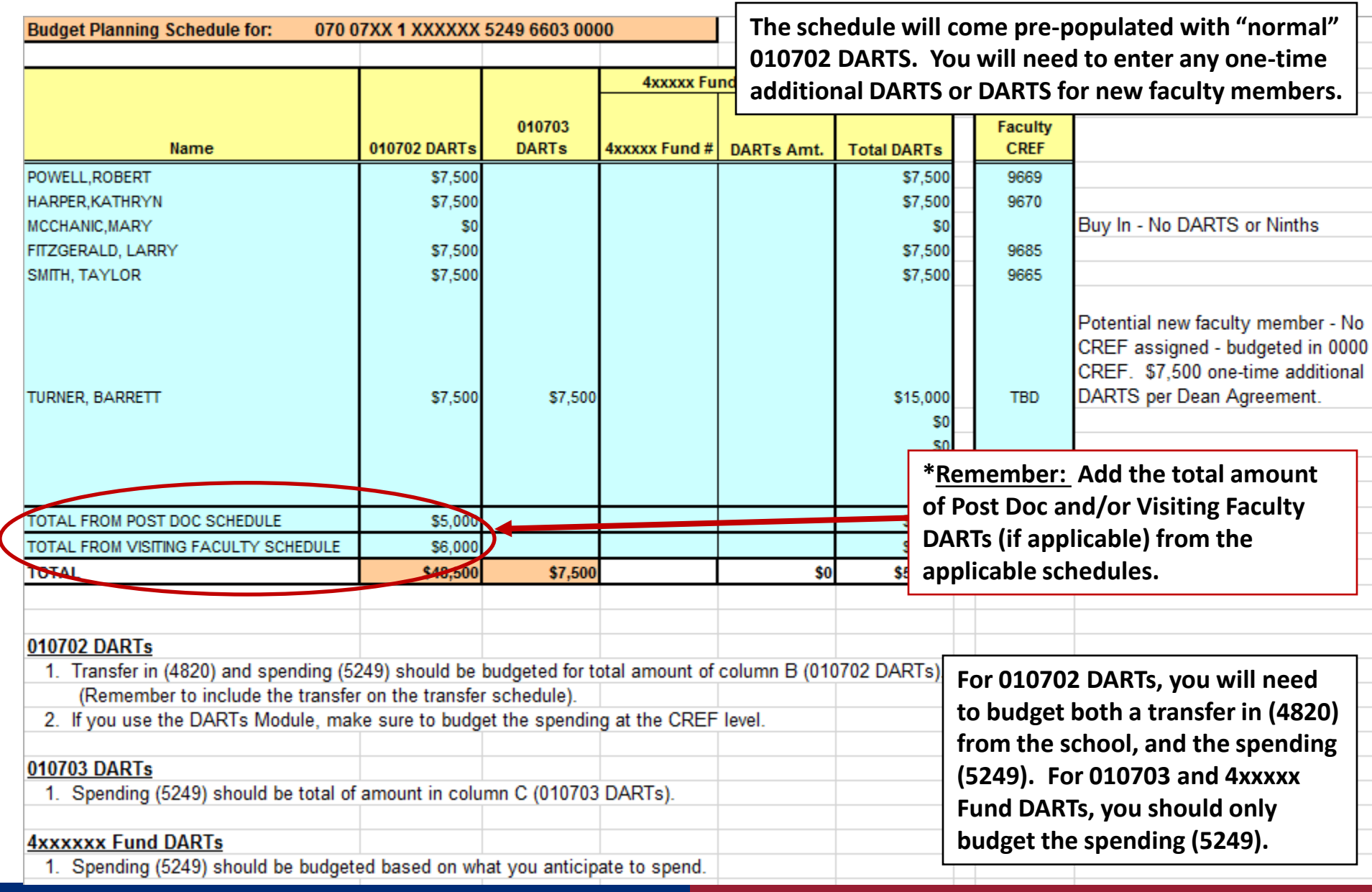

## **Standing Faculty Schedule: Other Teaching (Full-Time)**

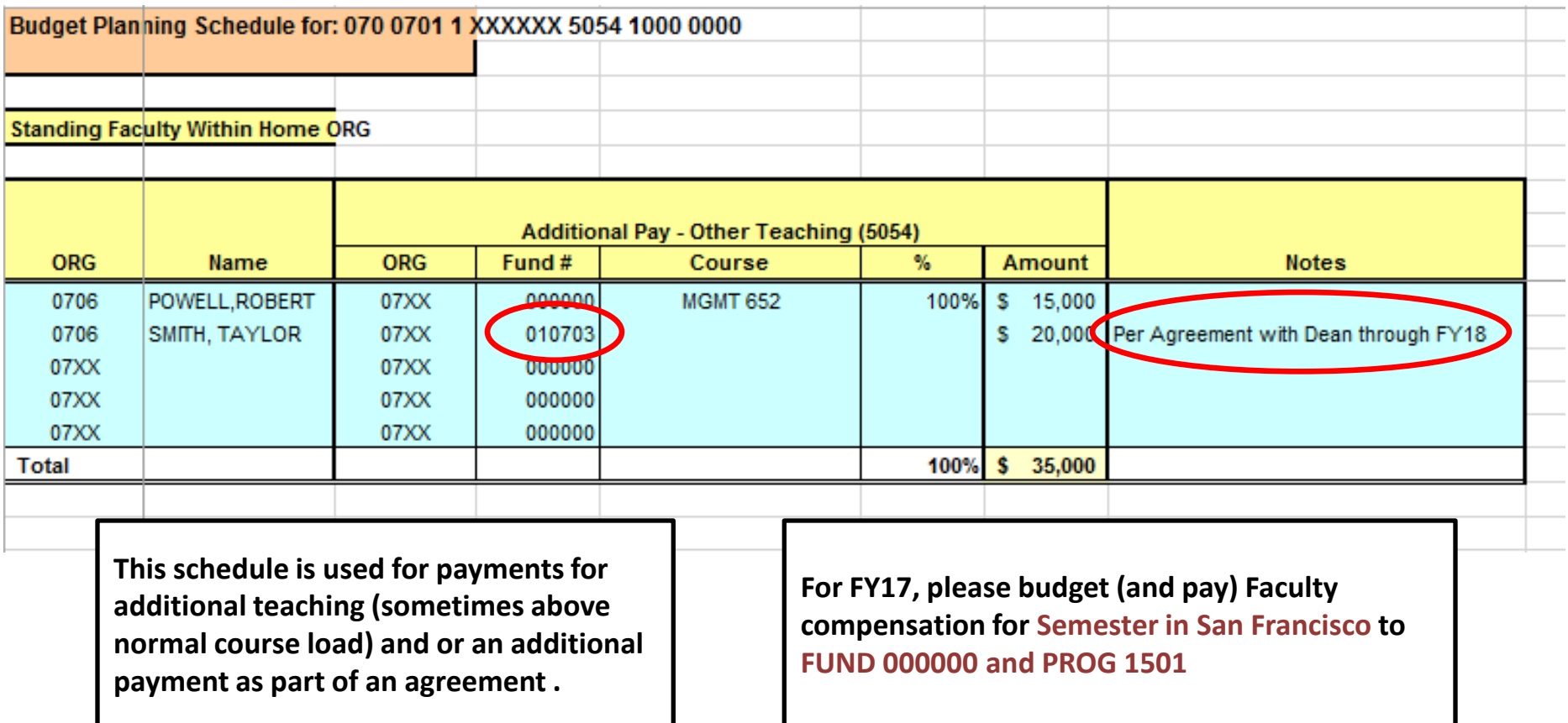

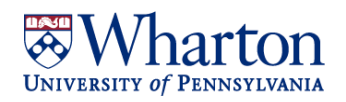

### **Standing Faculty Schedule: Relocation (5057)**

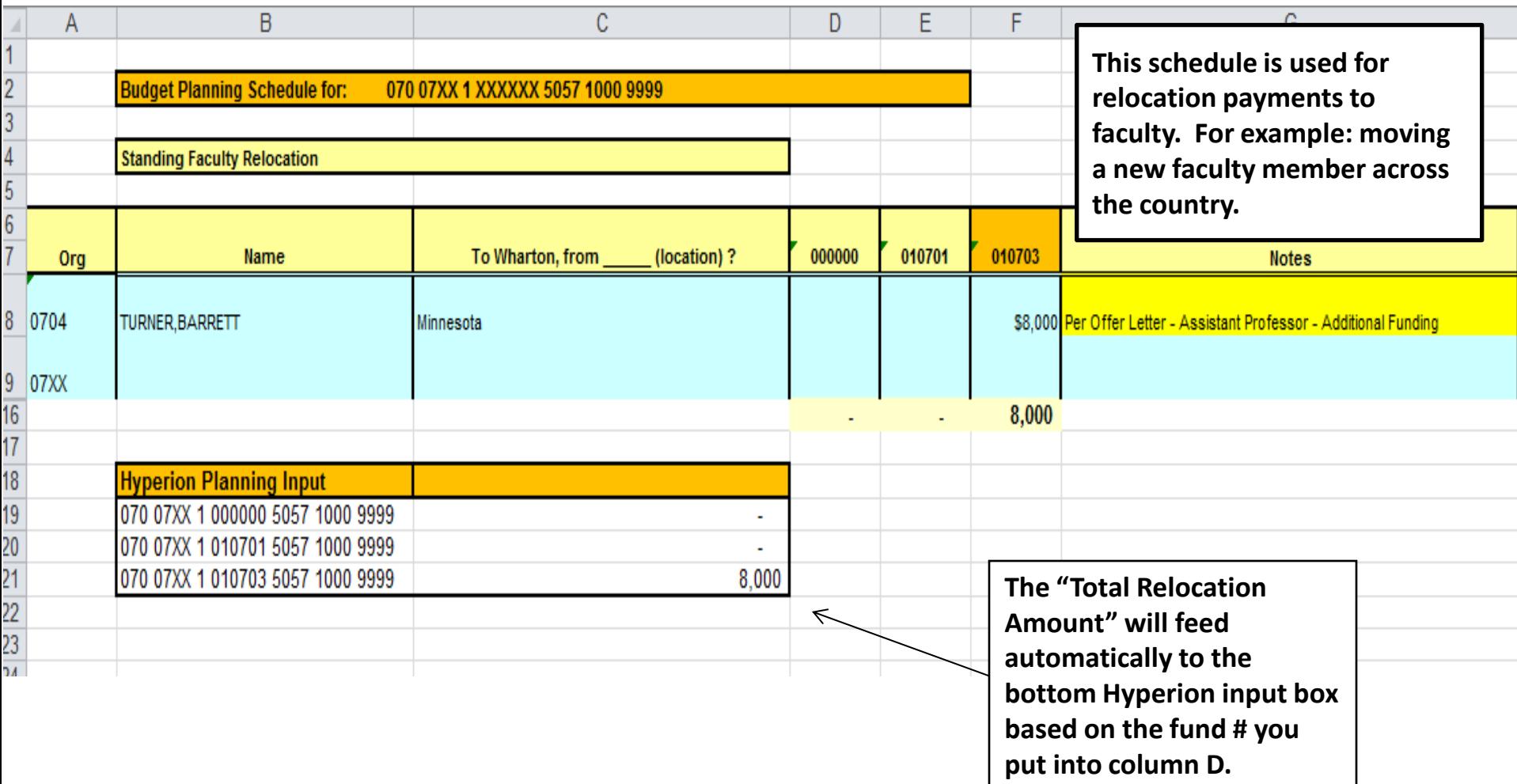

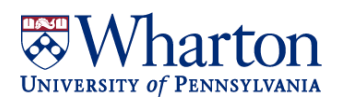

## **Non-Standing Faculty Schedule**

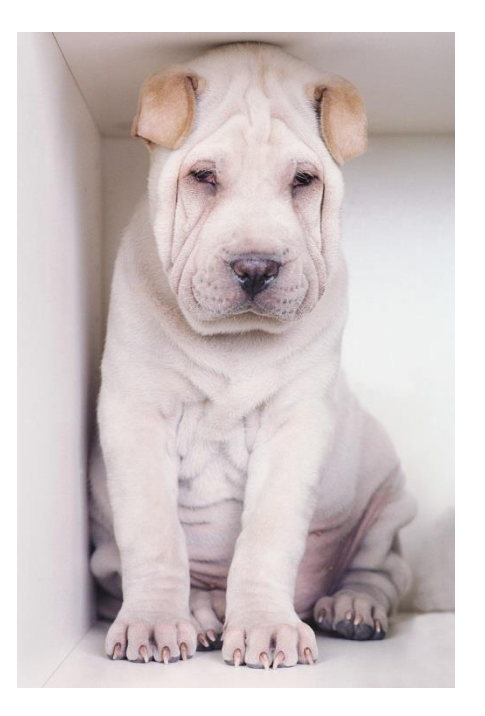

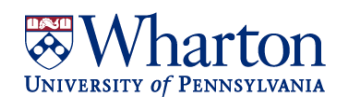

## **Non-Standing Faculty Schedule (5020 and 5011)**

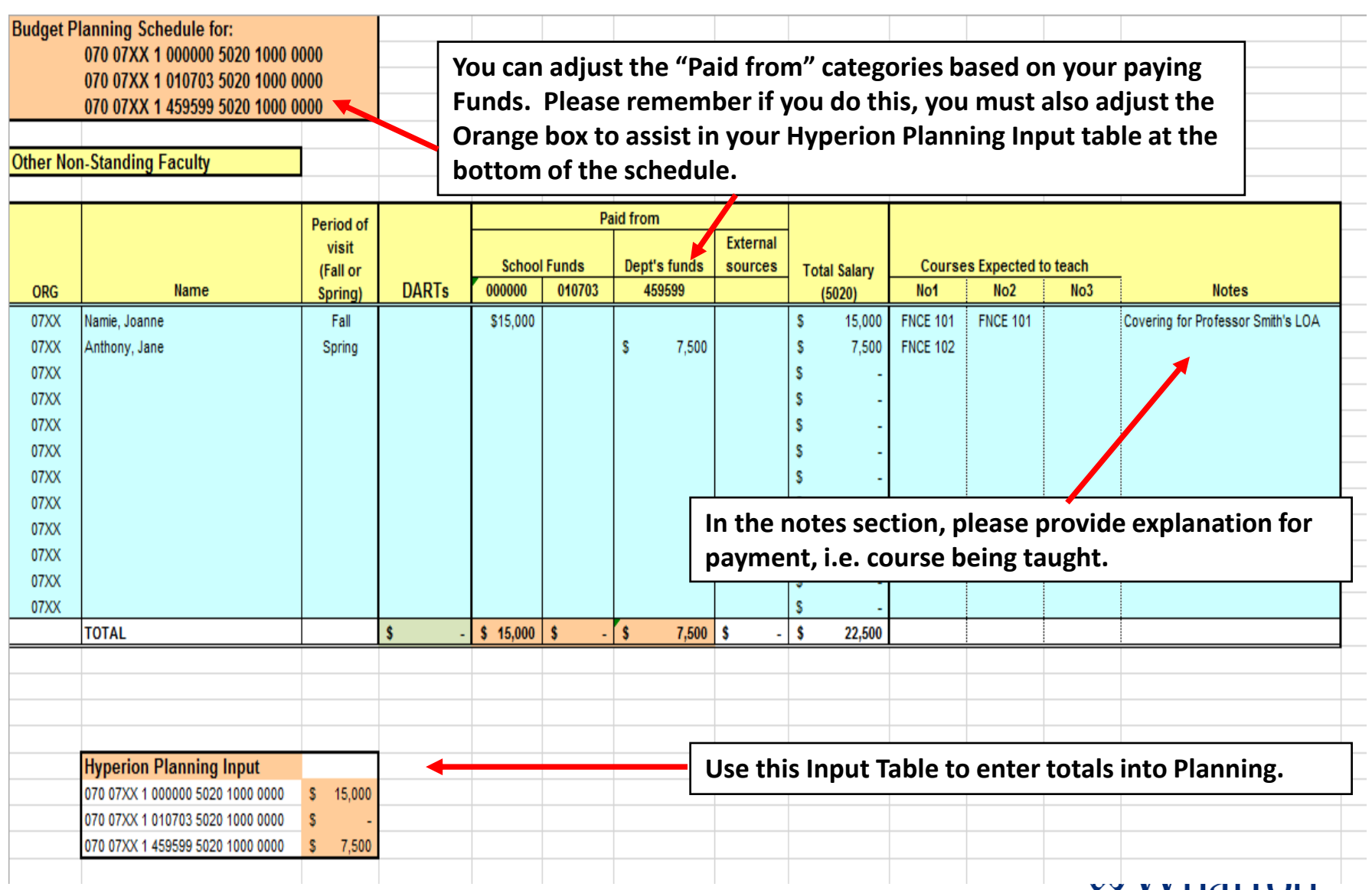

### **PhD Schedule**

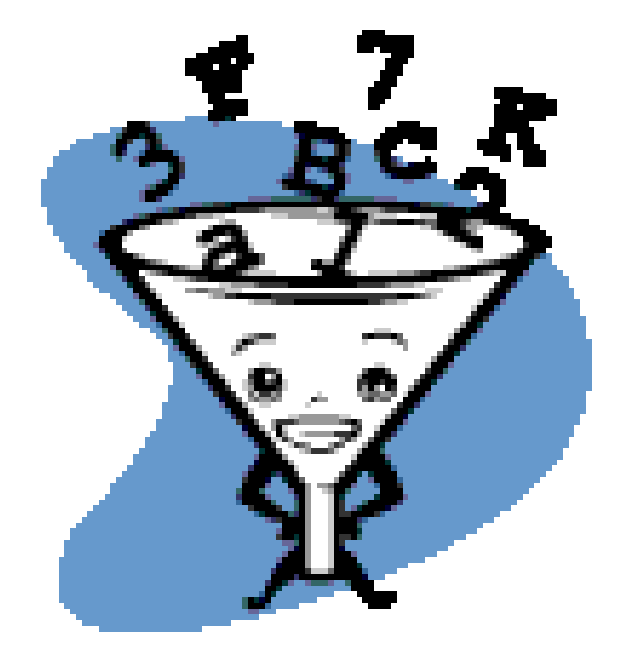

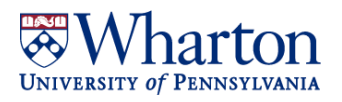

## **PhD Schedule: Stipends (Student Input)**

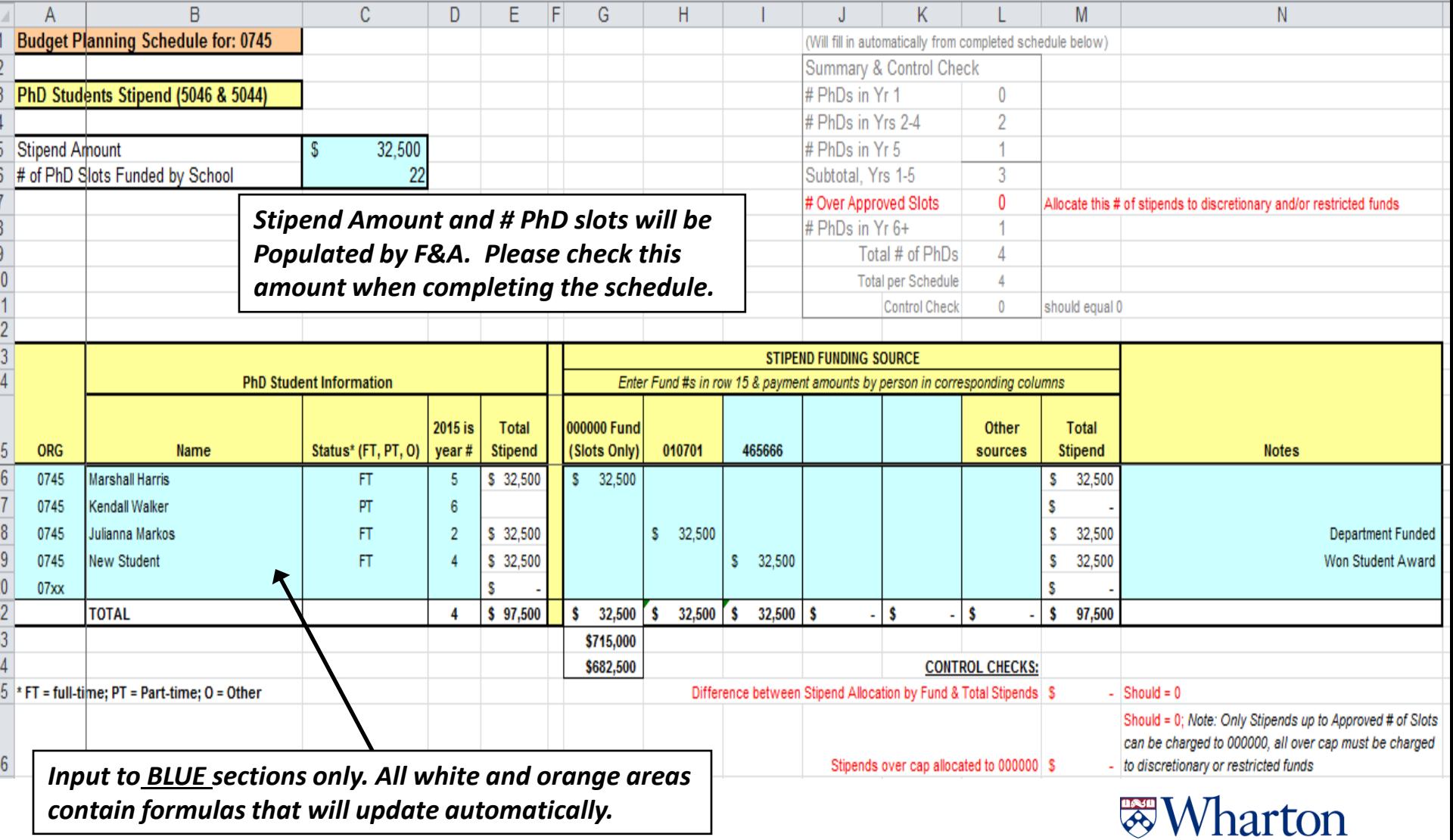

UNIVERSITY of PENNSYLVANIA

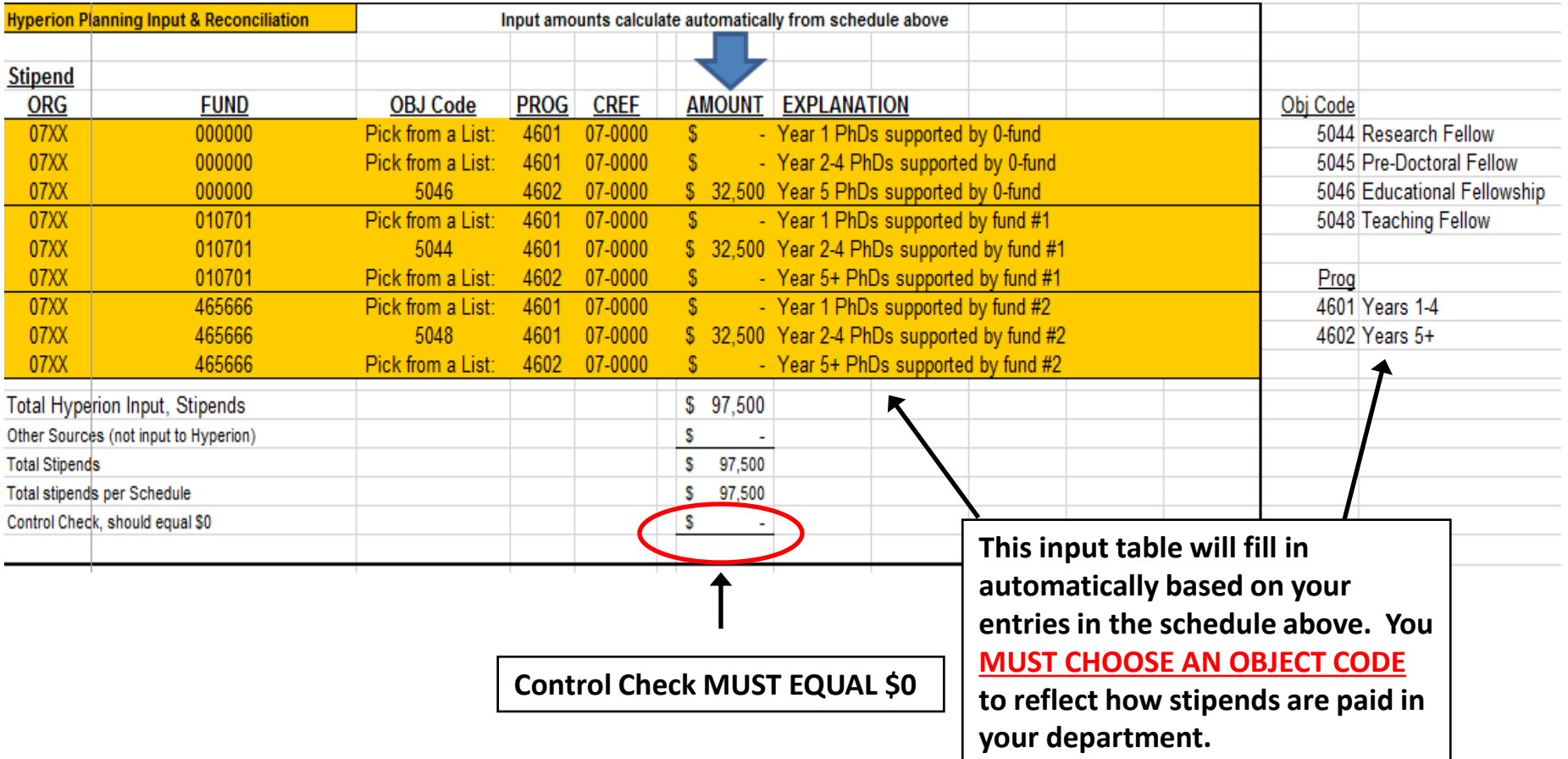

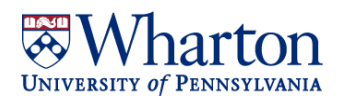

### **PhD Schedule: Tuition & Health Insurance (Student Input)**

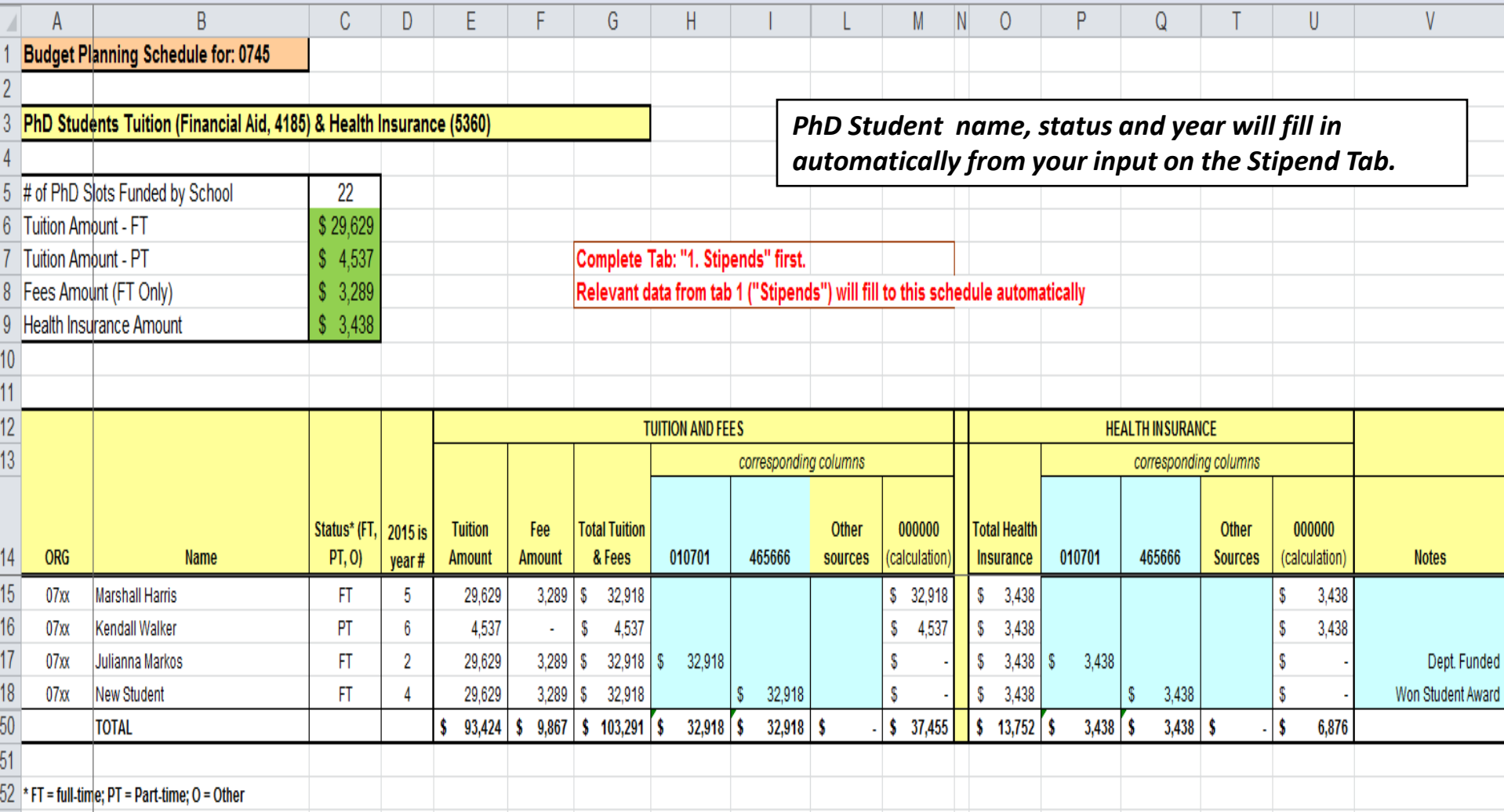

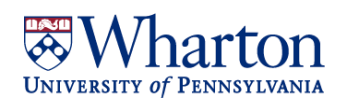

## **PhD Schedule: Tuition & Health Insurance (Hyperion Input)**

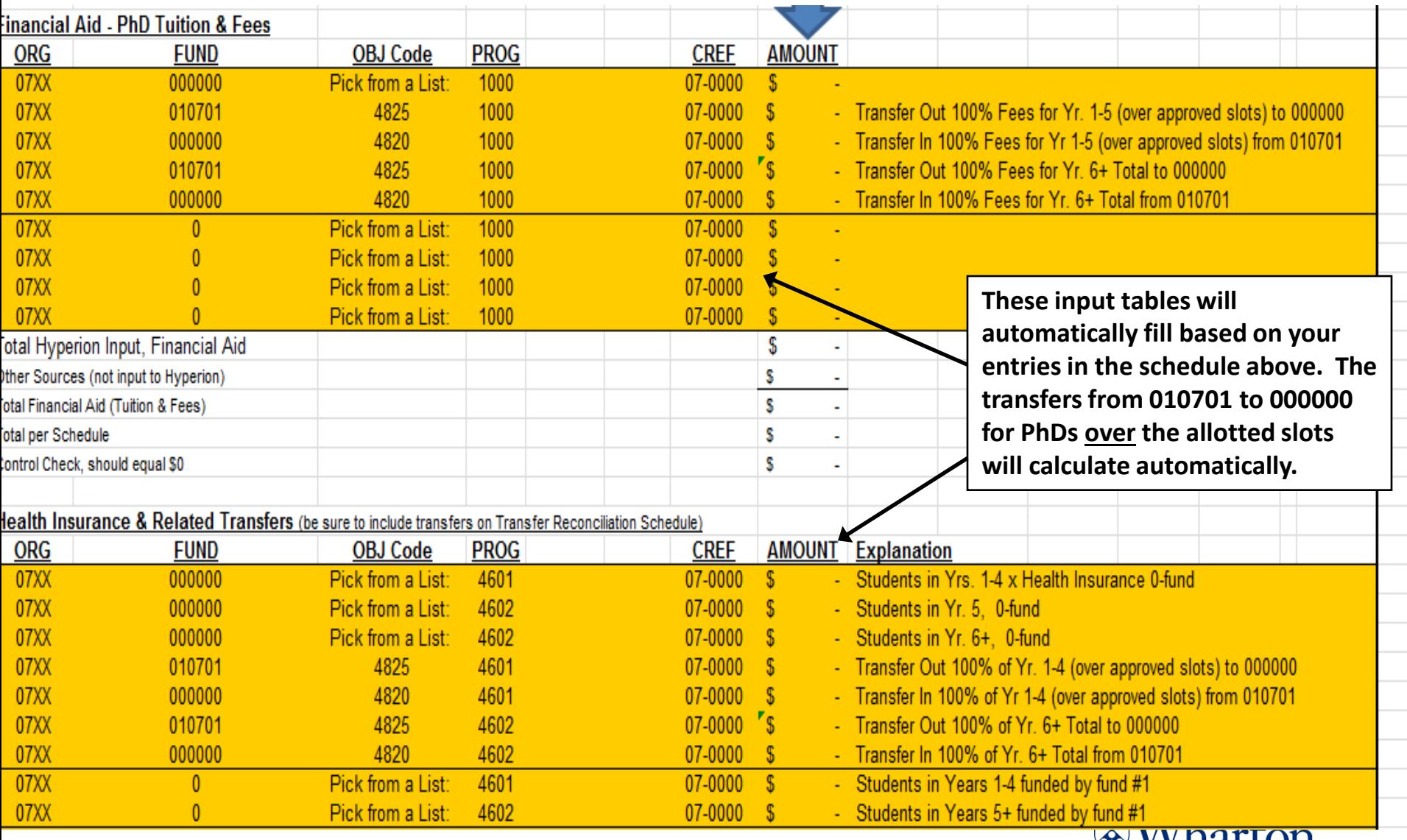

**EXAMPLE AND SEX EXAMPLE SEX LICE** UNIVERSITY of PENNSYLVANIA

### **Post Doc Schedule**

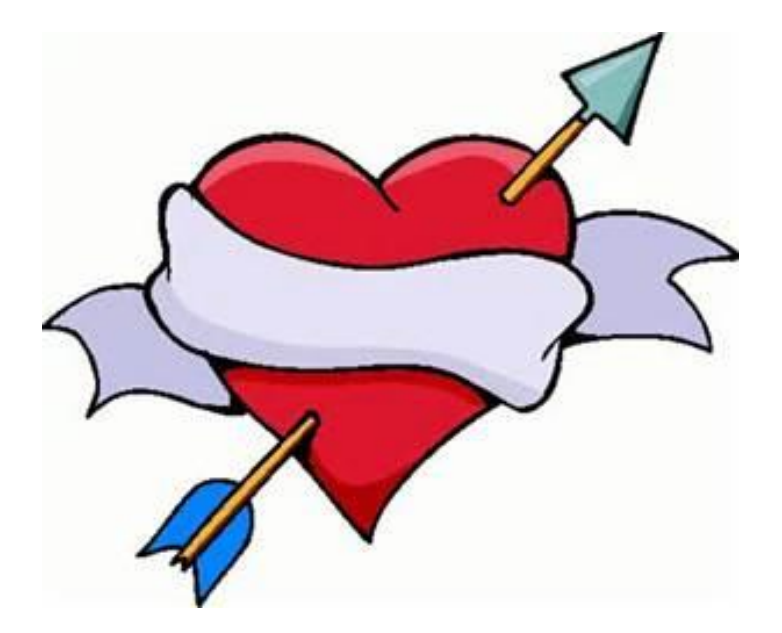

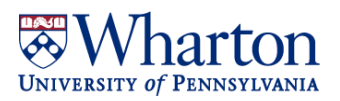

### **Post Doc Schedule**

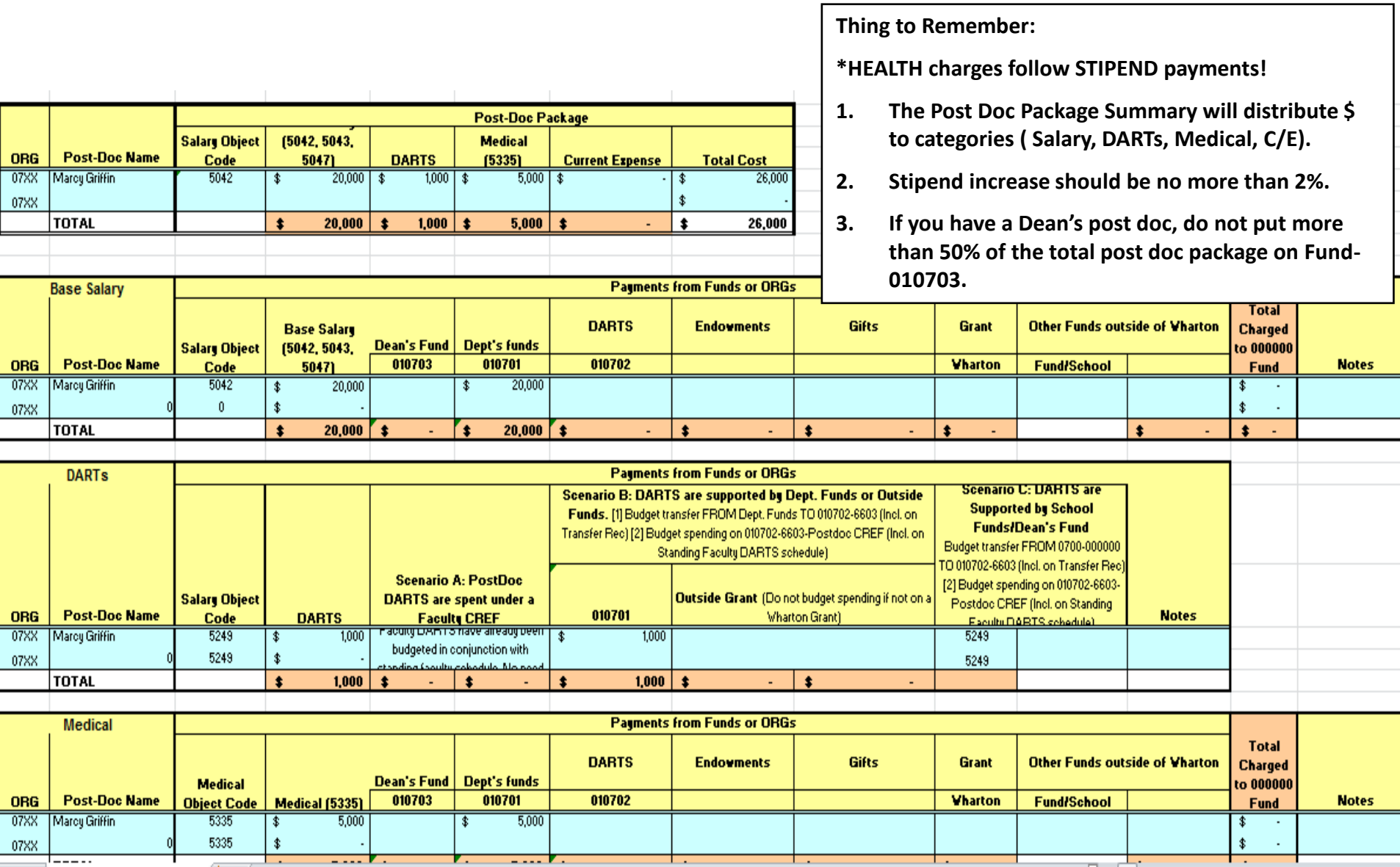

UNIVERSILI U I FENNSILVANIA

## **Temporary Workers, Work Study, TAs & RAs Schedule**

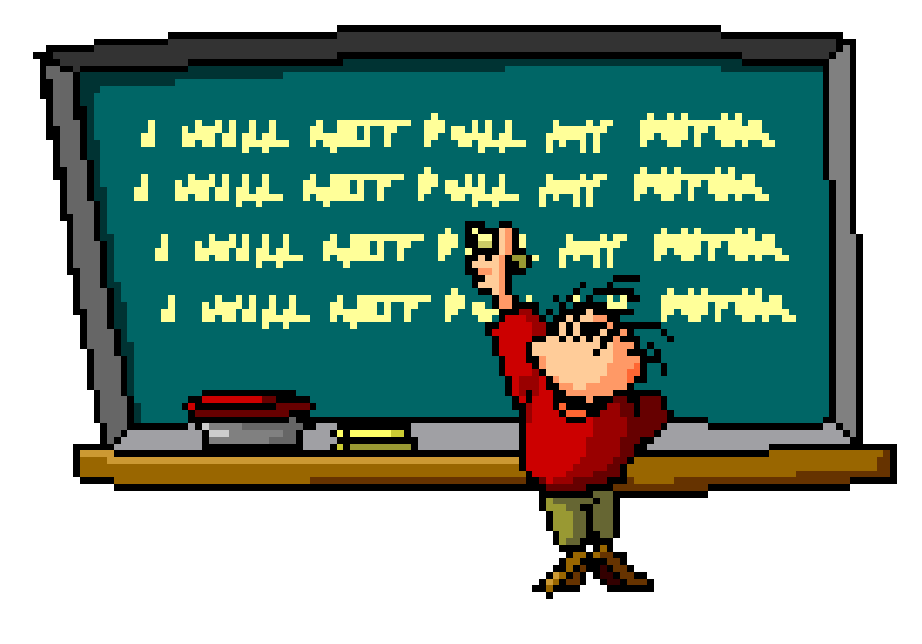

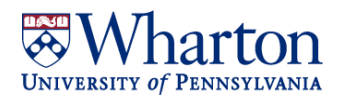

## **Temporary Workers, Work Study, TAs & RAs: Temporary Workers**

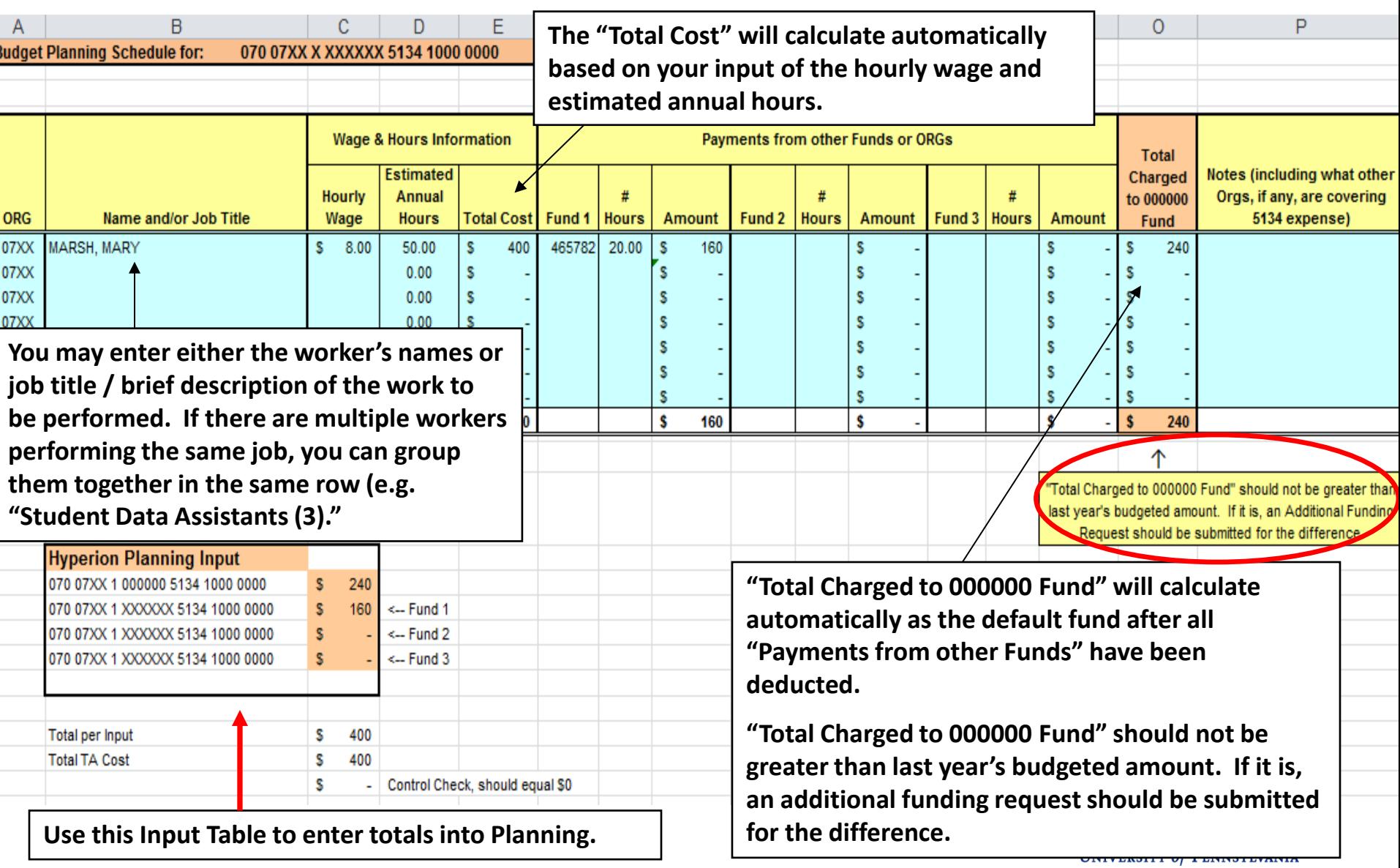

## **Temporary Workers, Work Study, TAs & RAs: Work Study**

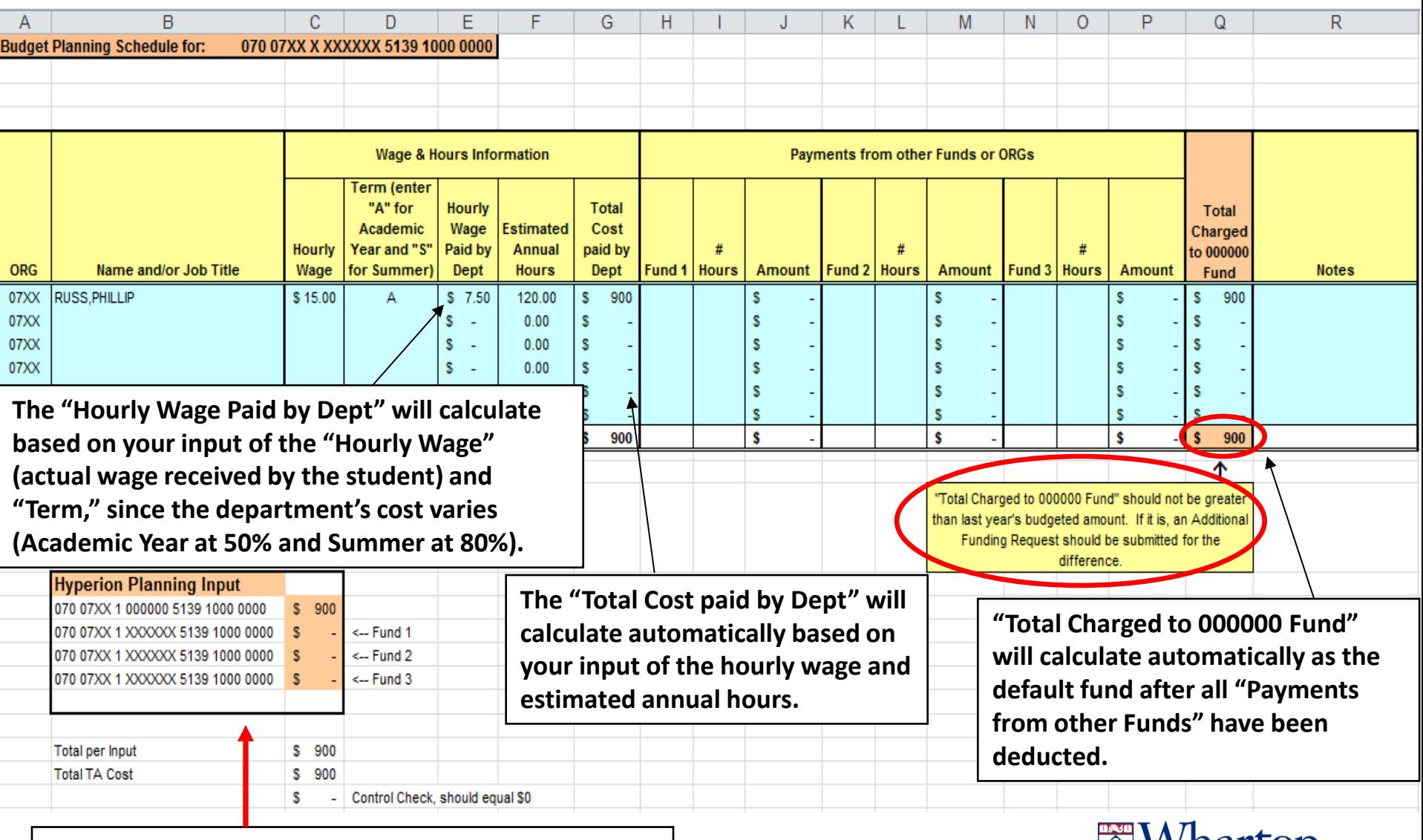

**Use this Input Table to enter totals into Planning.**

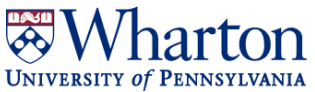

## **Temporary Workers, Work Study, TAs & RAs: TAs**

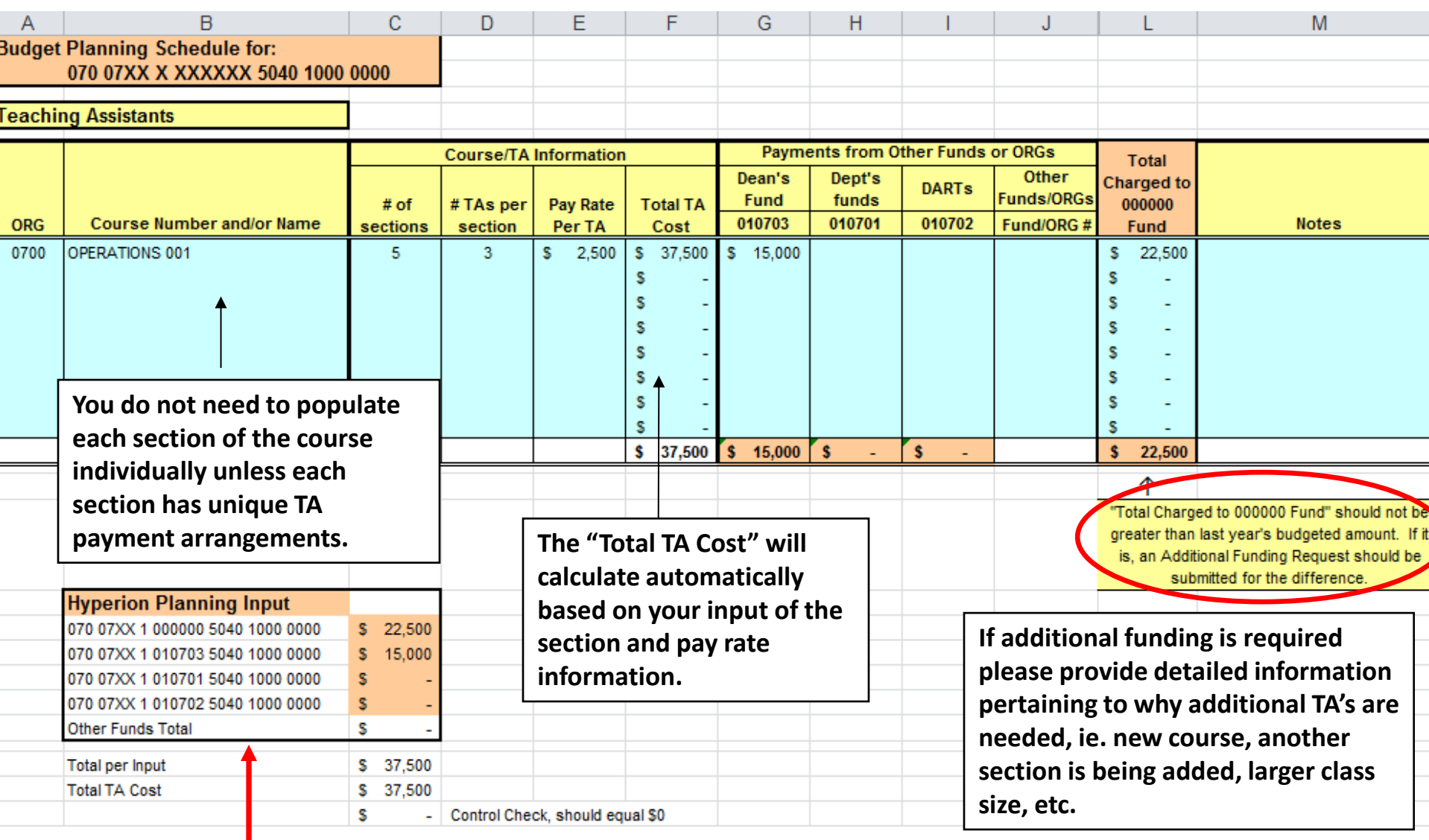

**Use this Input Table to enter totals into Planning.**

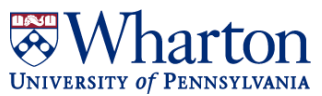

## **Temporary Workers, Work Study, TAs & RAs: RAs**

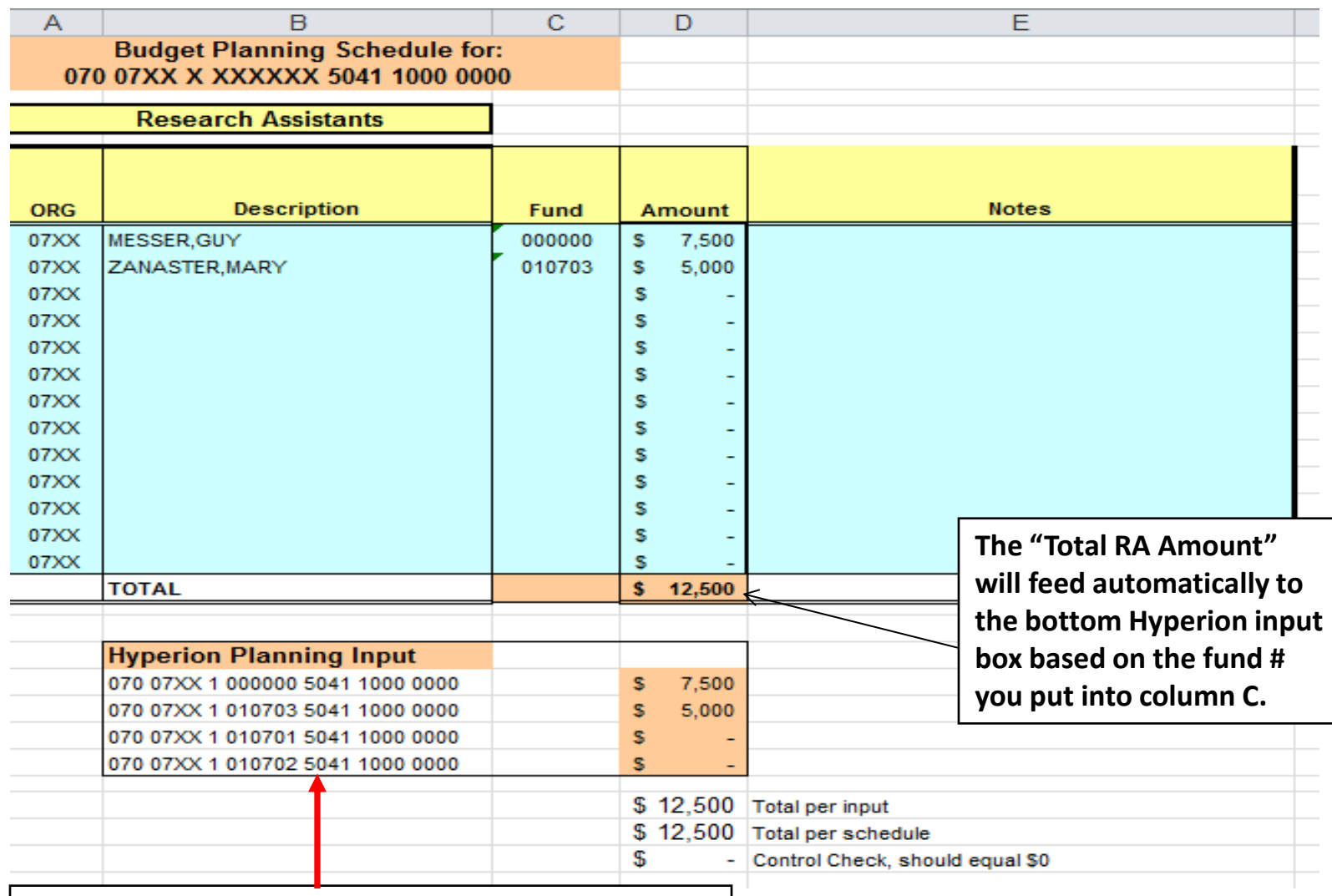

**Use this Input Table to enter totals into Planning.**

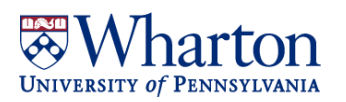

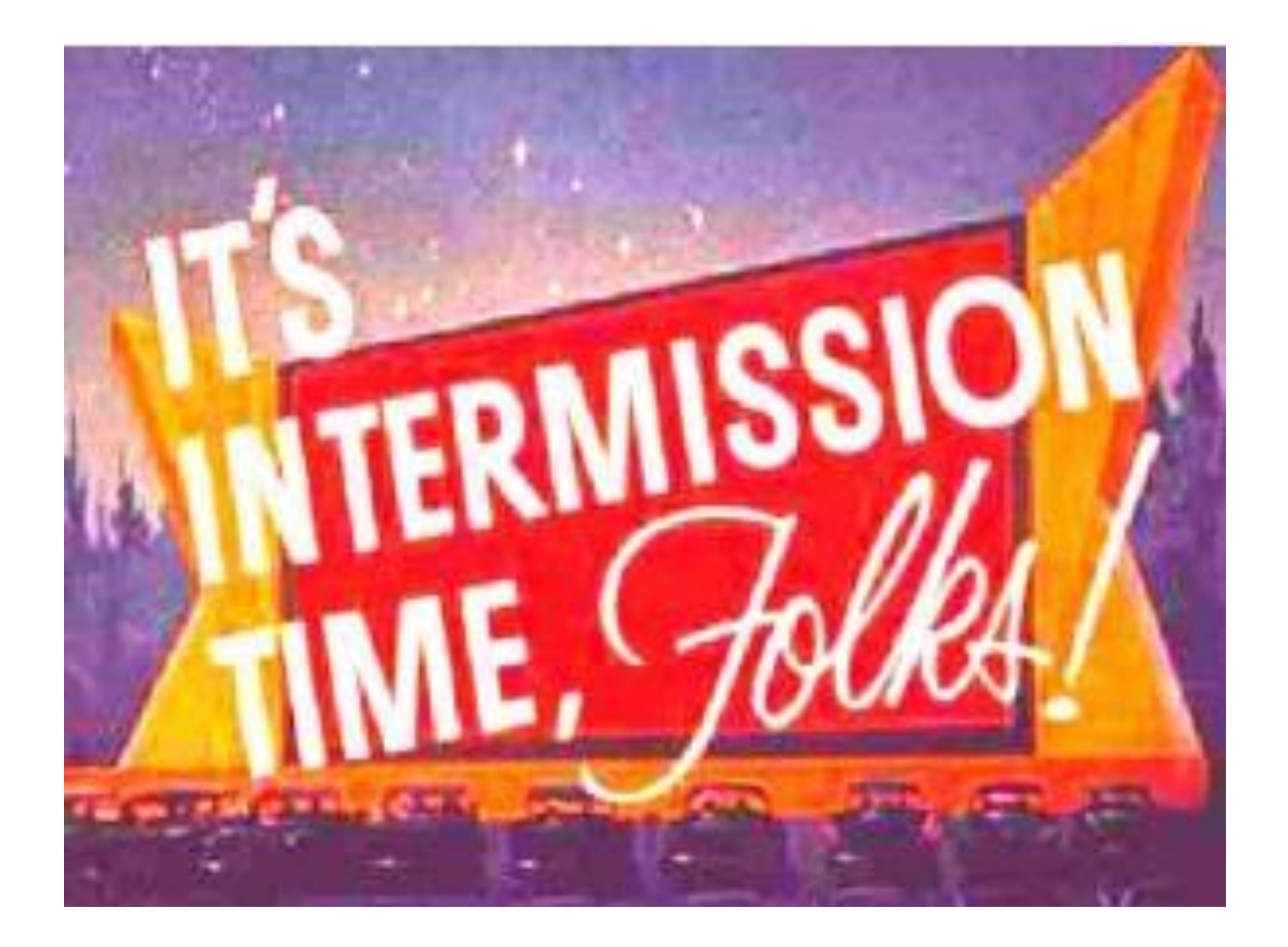

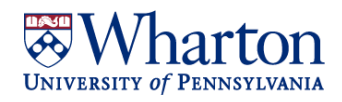

## **Staff Schedule: Professional & Support Staff**

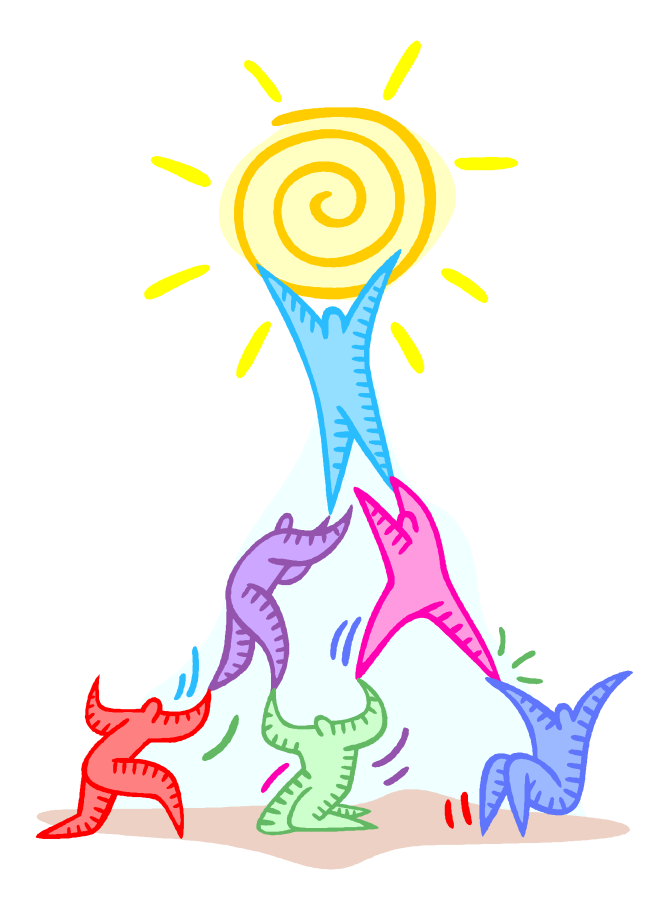

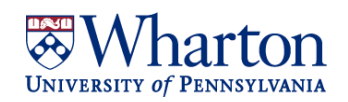

## **Staff Schedule: Professional & Support Staff**

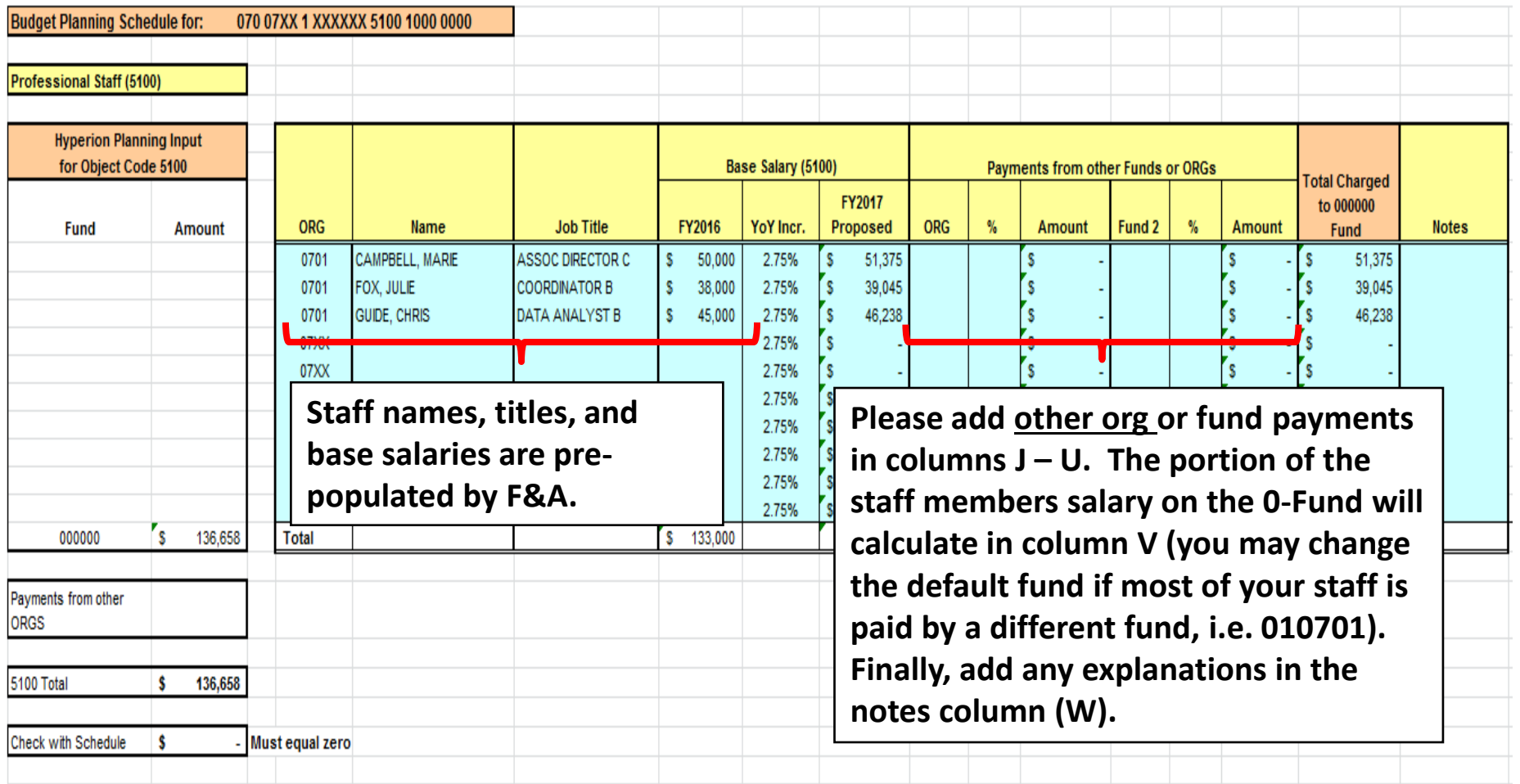

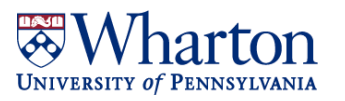

## **Staff Schedule: Scenario A**

#### **Marie's Home ORG is 0701 but 50% of her salary is paid by ORG 0702**

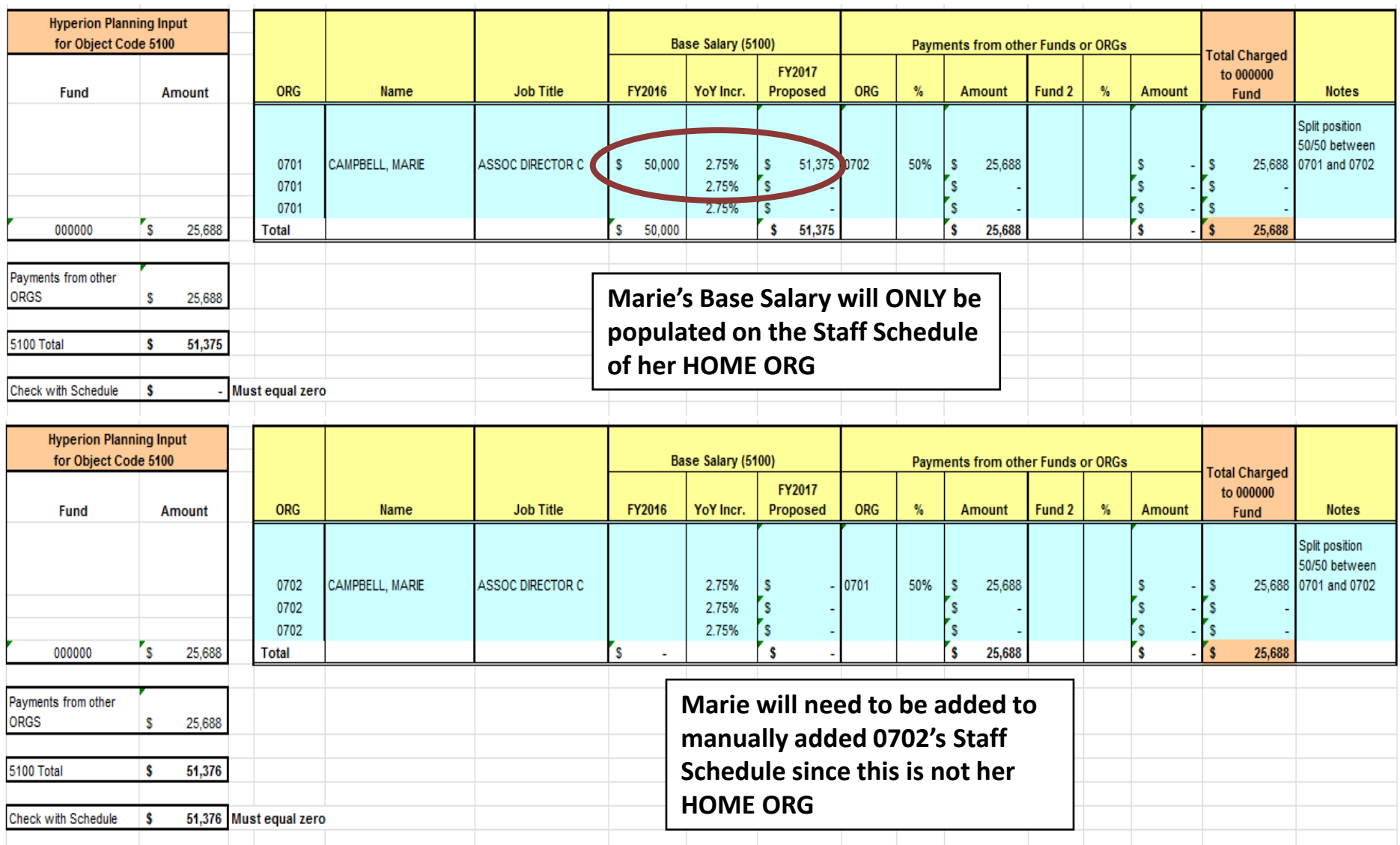

## **Staff Schedule: Possible Scenario B**

#### **25% of Marie's Salary is paid on a 4-Fund**

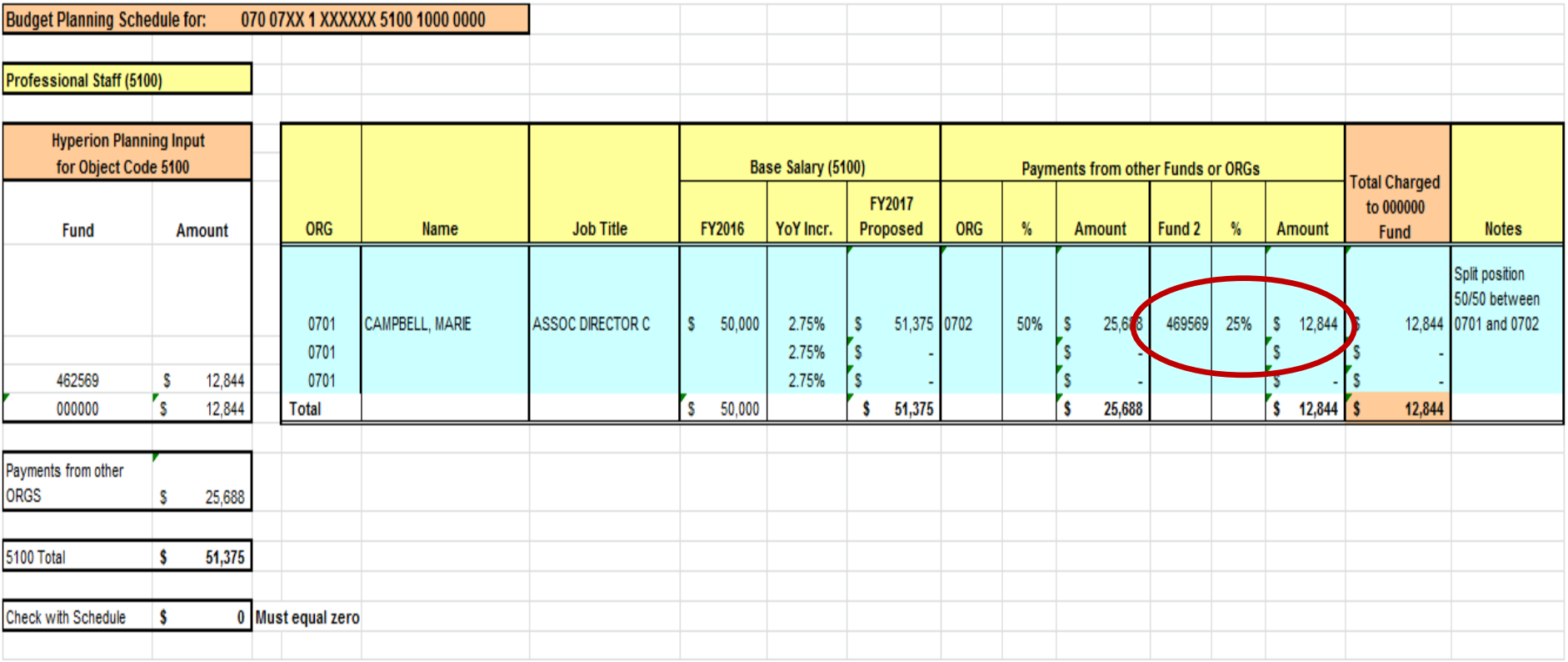

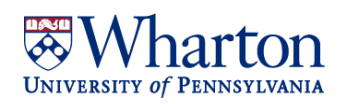

## **Staff Schedule: Completed**

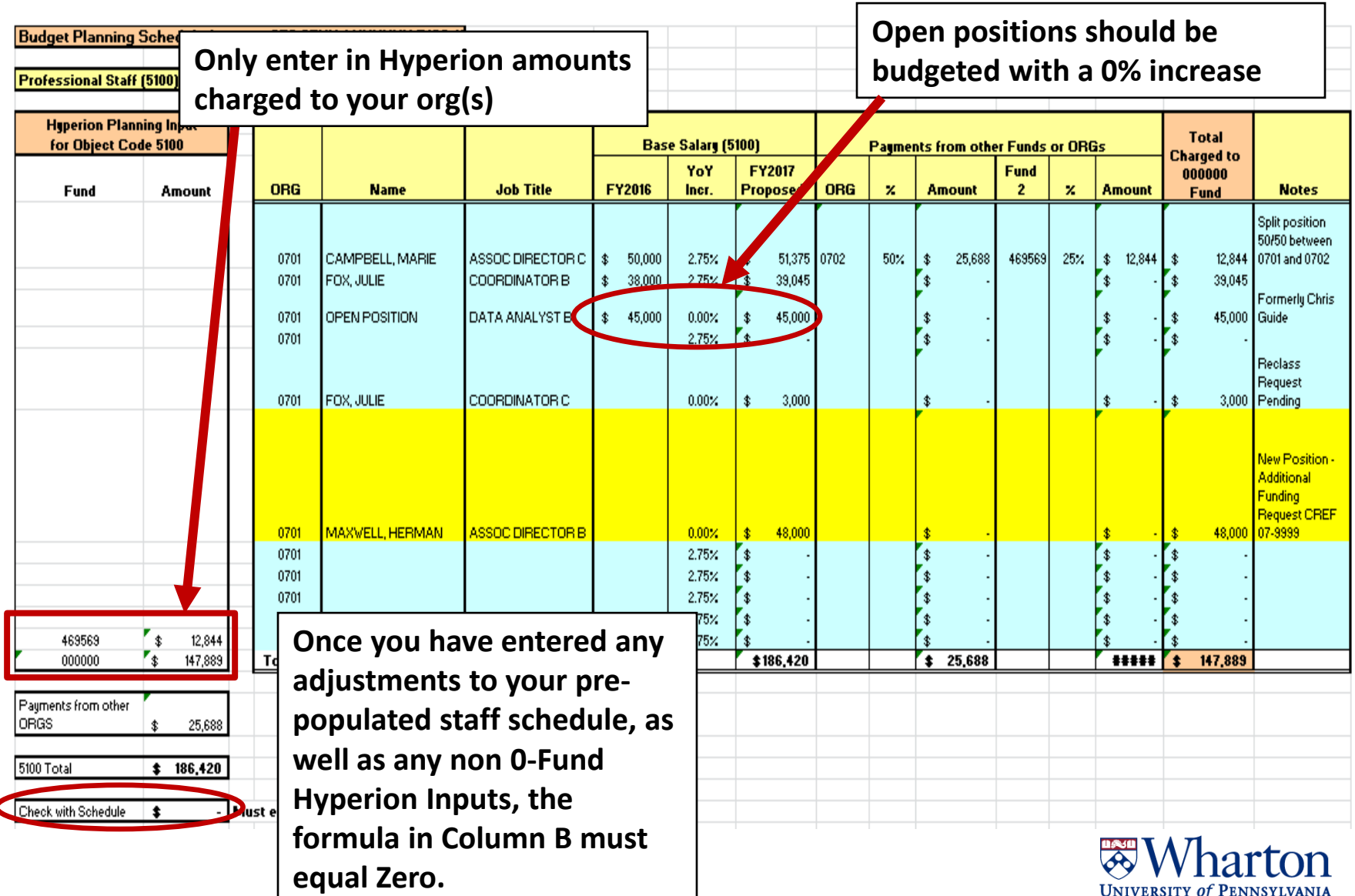

## **Current Expense Schedule: 000000 and 010701**

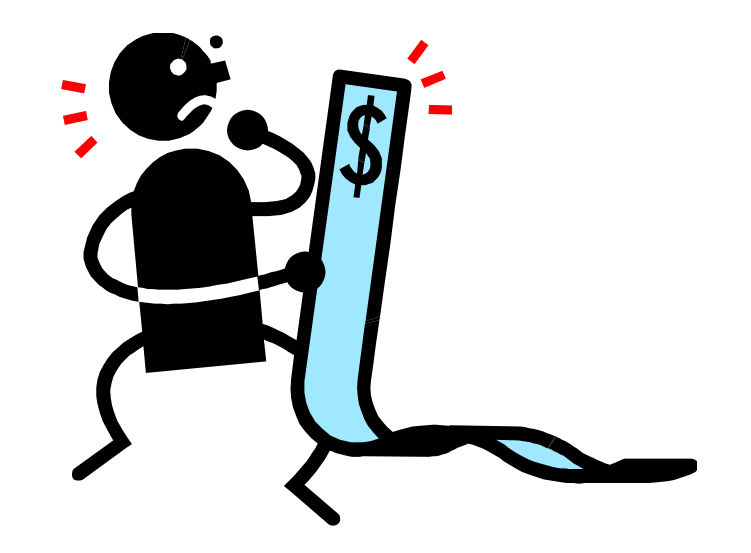

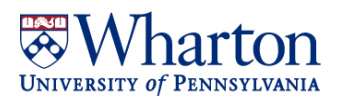

### **Current Expense Schedule: 000000 and 010701**

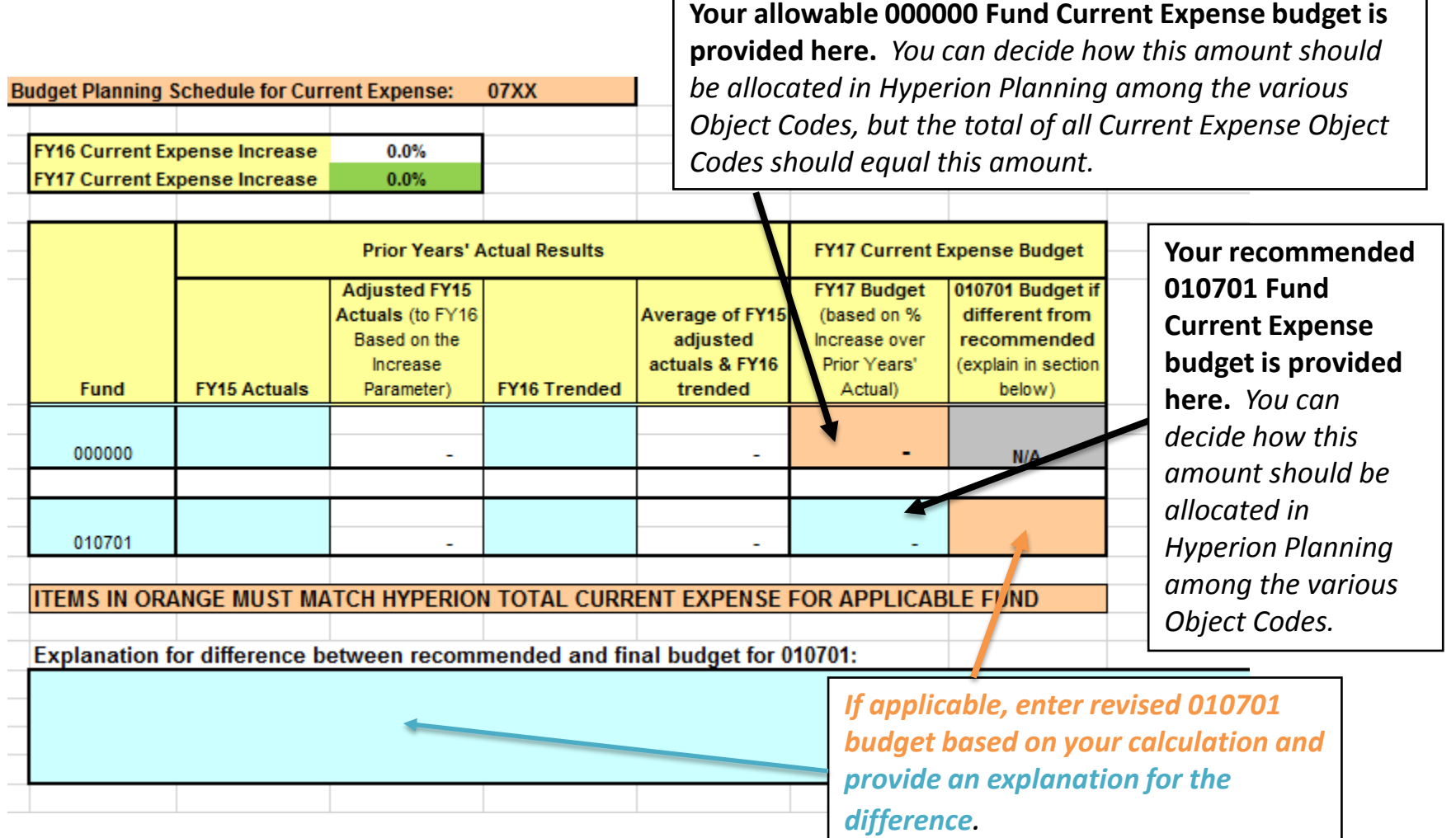

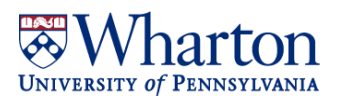

## **Trending Explained: How does it work?**

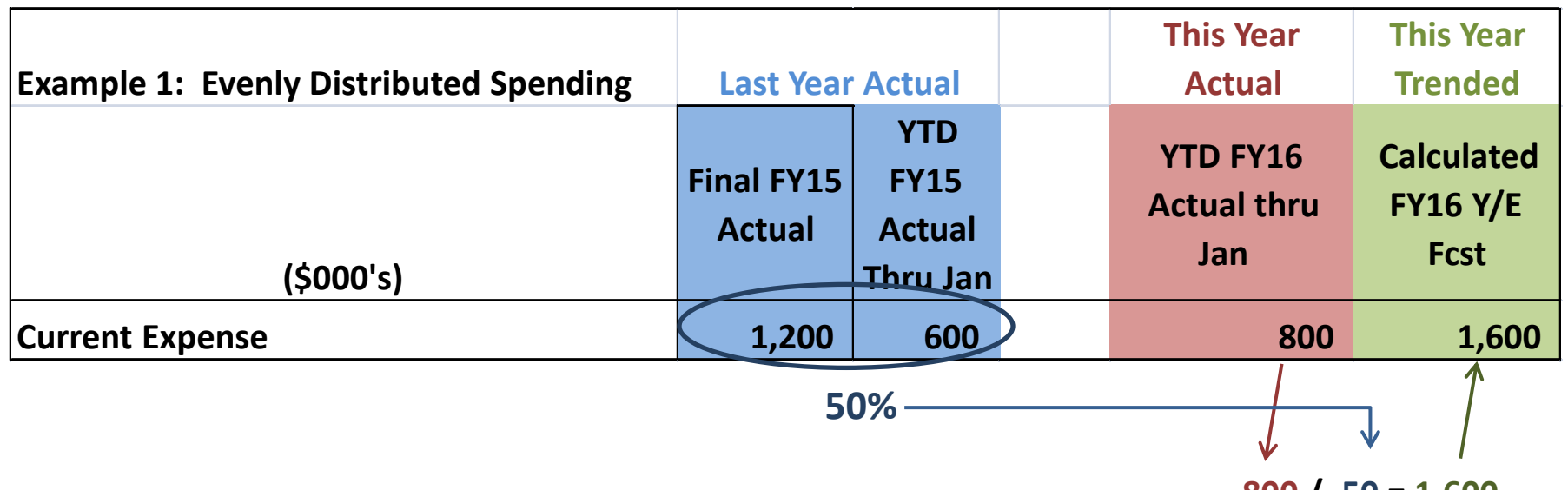

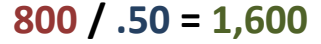

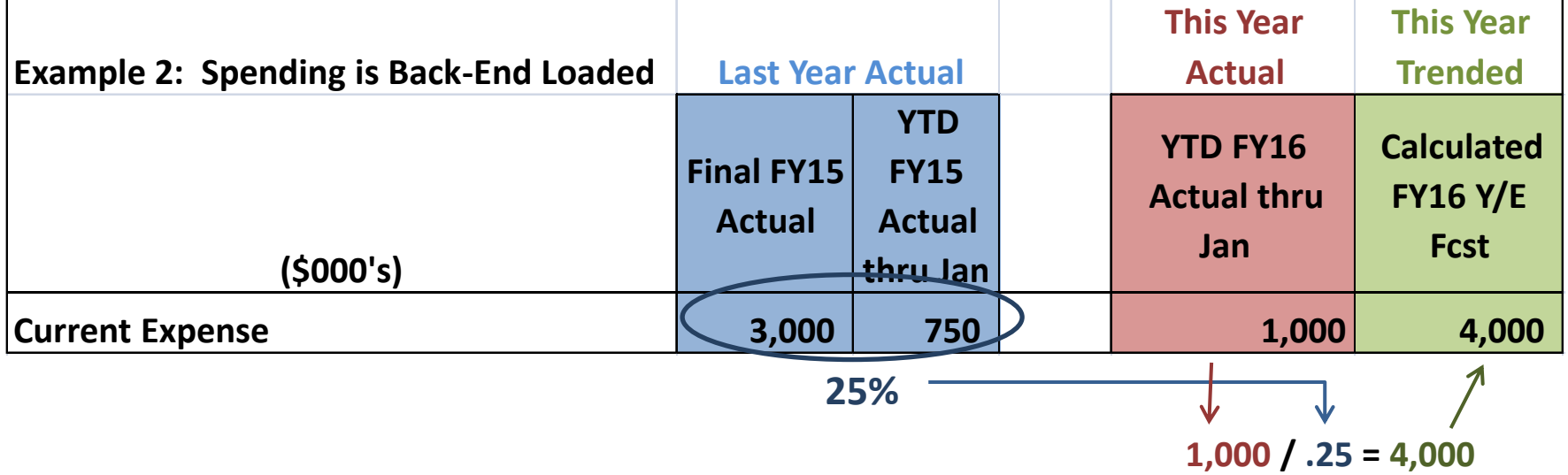

## **Skewed Trending: When it Doesn't Work**

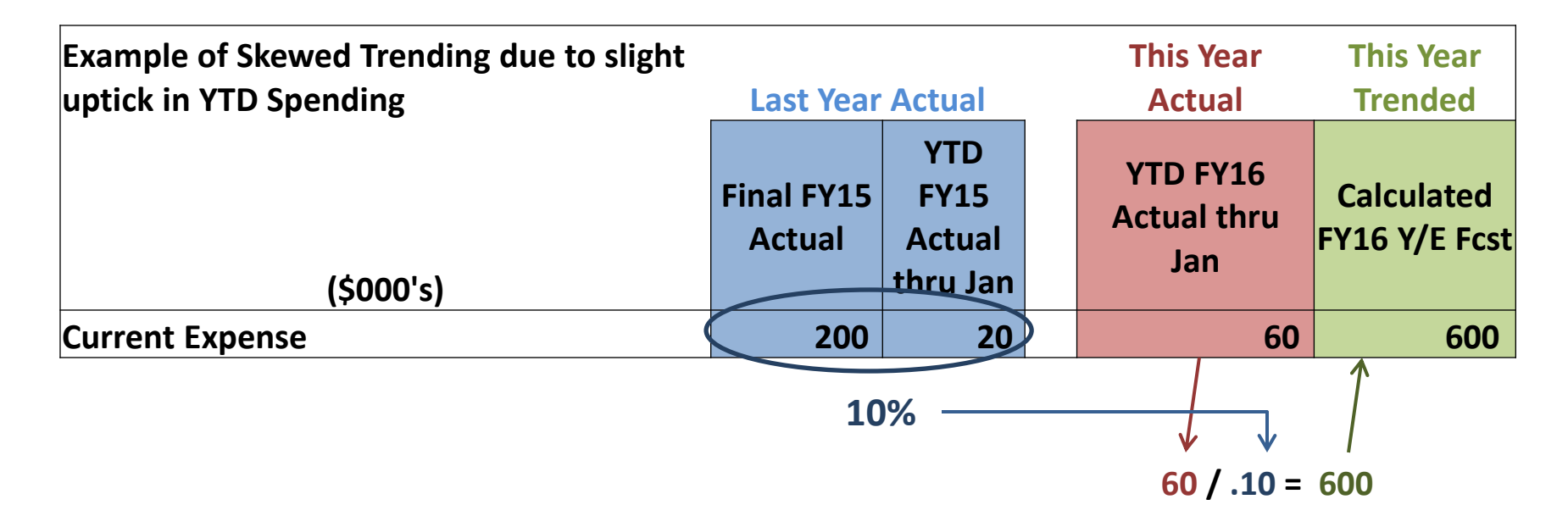

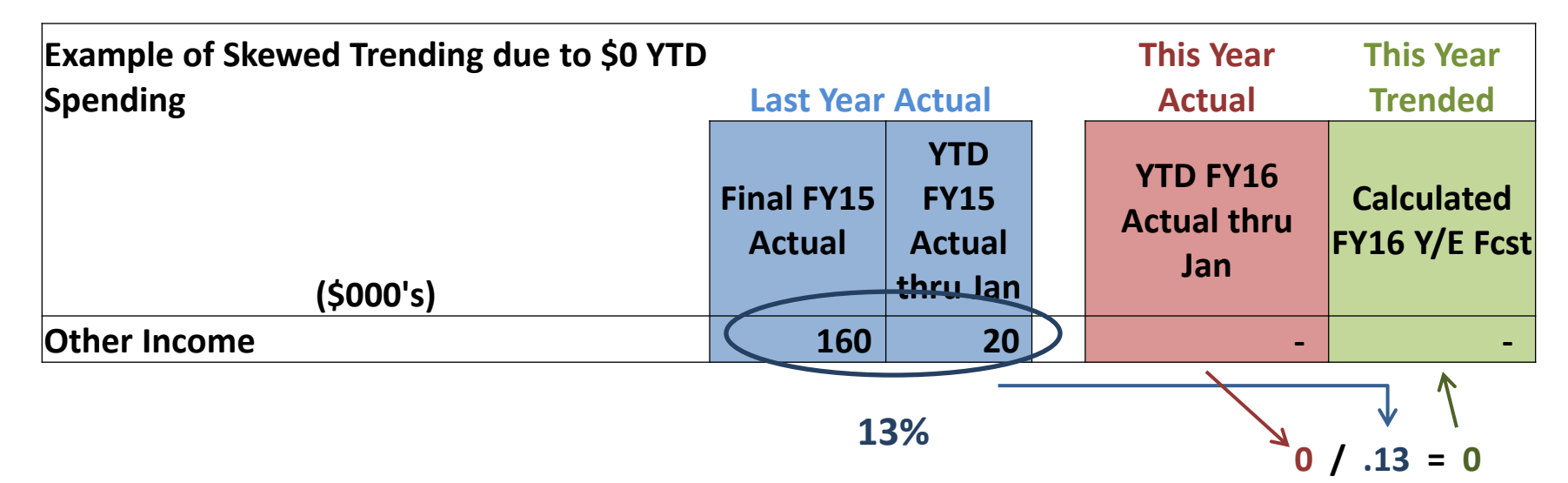

### **Other Income Schedule: Sales & Service and Misc. Other Income**

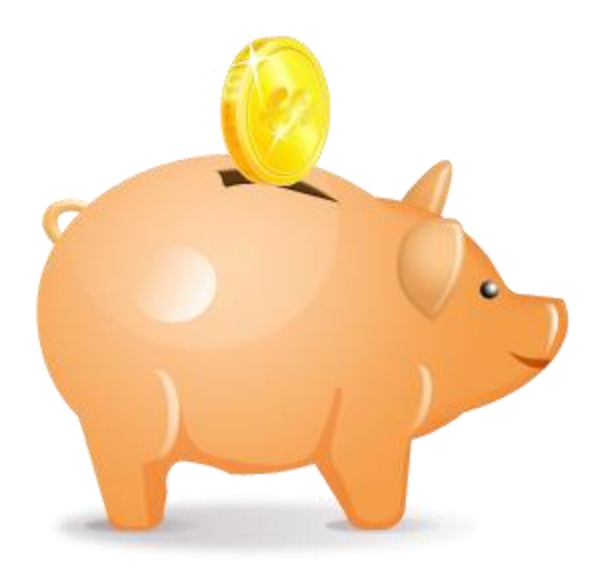

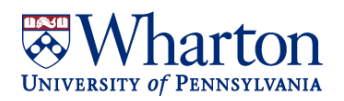

### **Other Income Schedule: Sales & Service and Misc. Other Income**

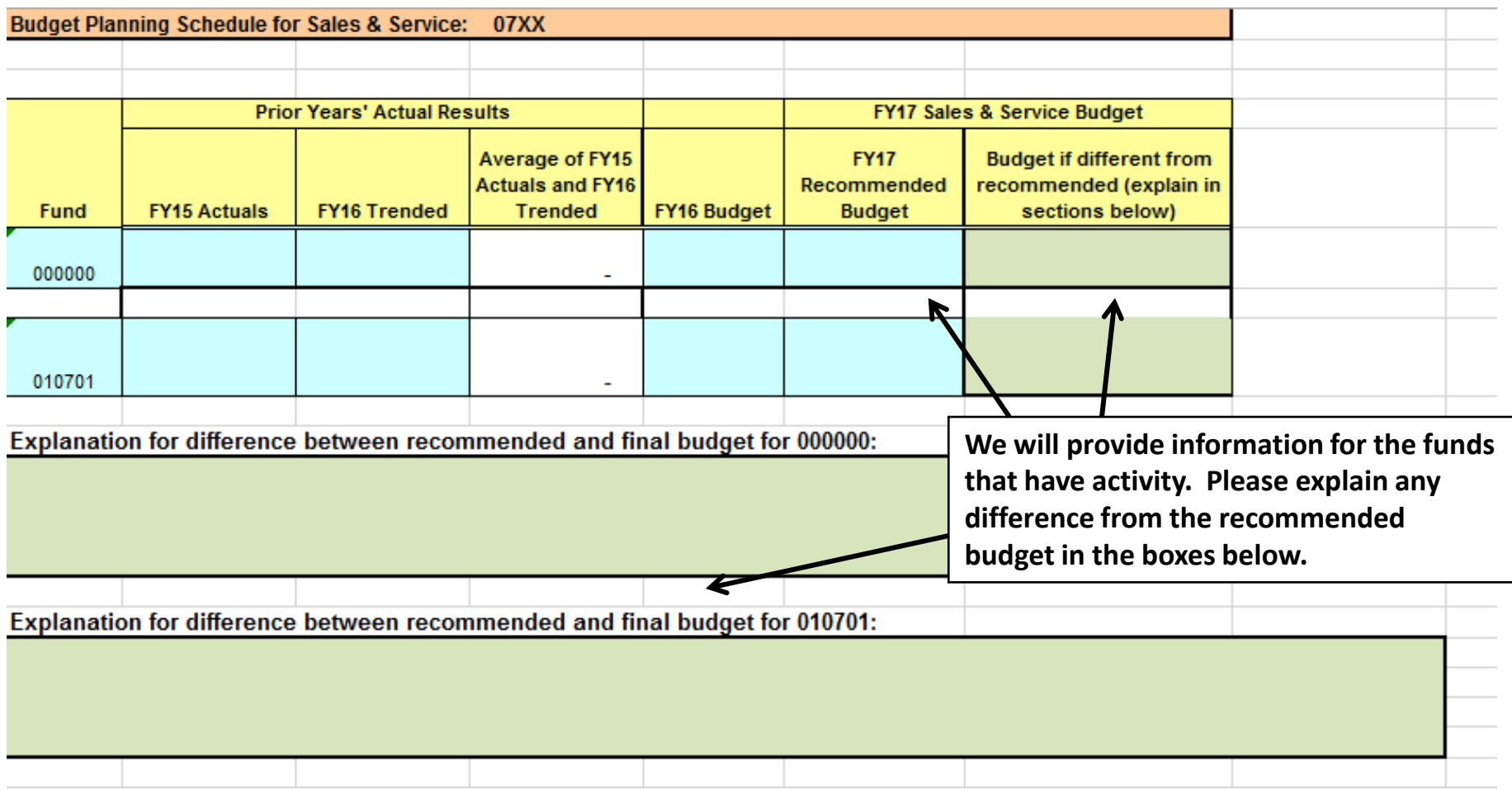

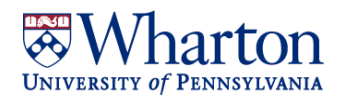

### **Transfer Reconciliation Schedule**

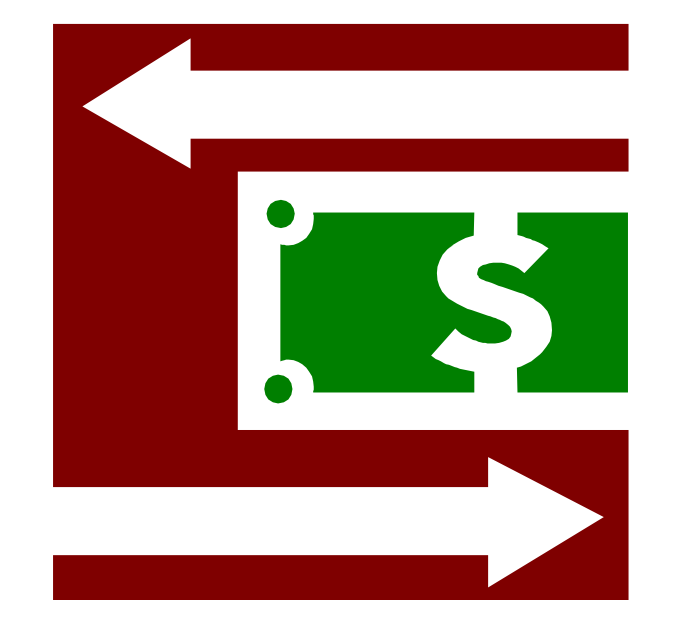

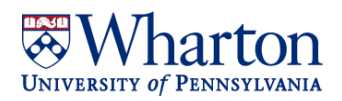

### **Transfer Reconciliation Schedule**

**Be sure to use the correct sign so that the transfer in or out can be distinguished: Negative () for Transfers In and Positive for Transfers Out.** 

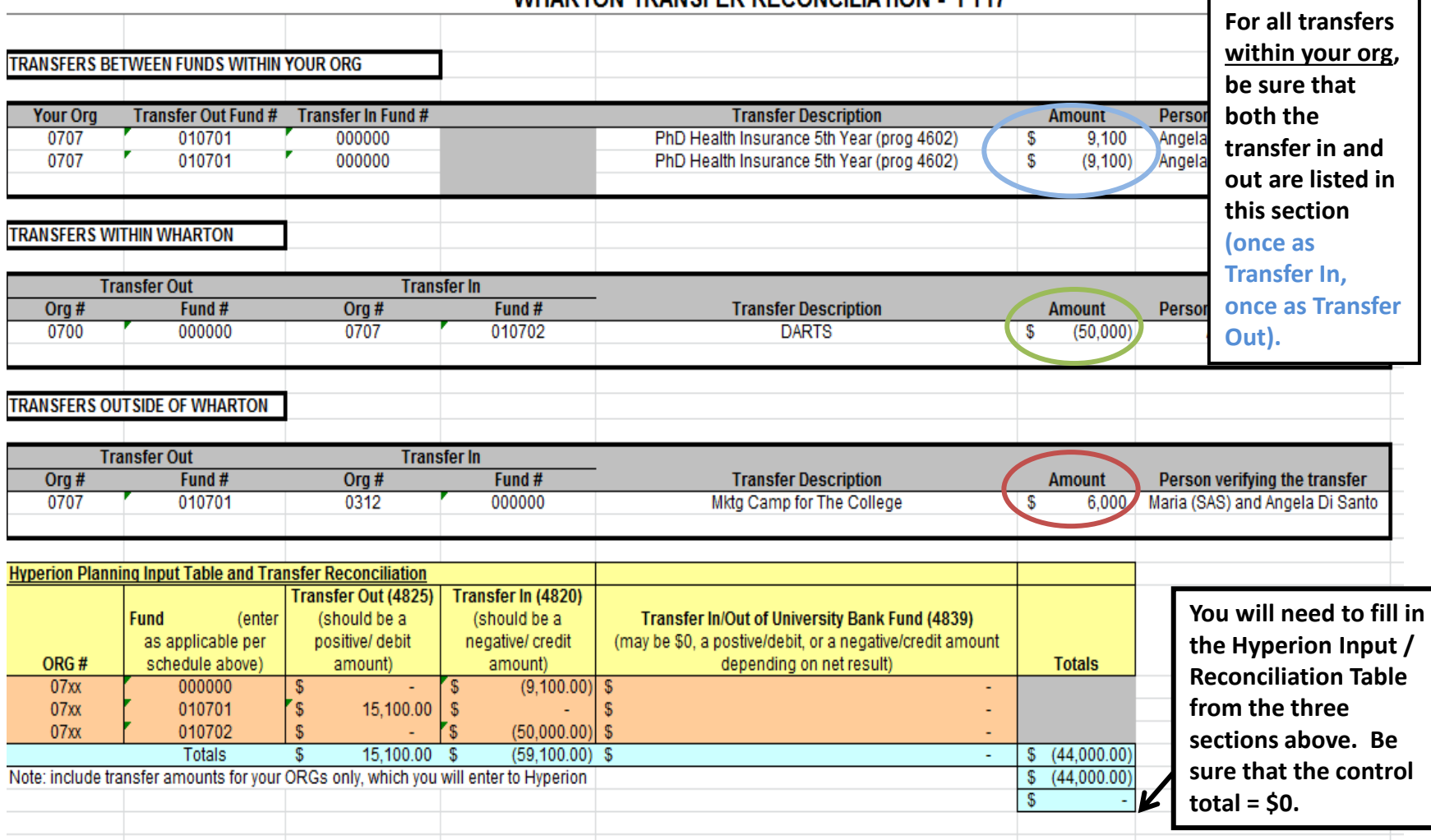

#### MUADTON TRANSCED DECONOLIATION EV47

### **Additional Funding Request Form**

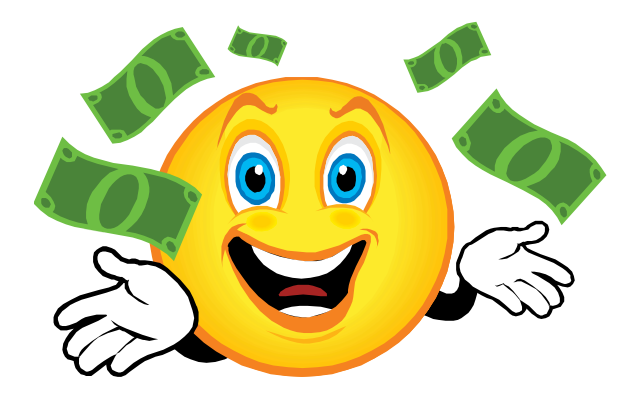

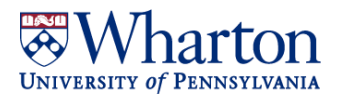

## **Additional Funding Request Form: Faculty Actions (Budget Entry)**

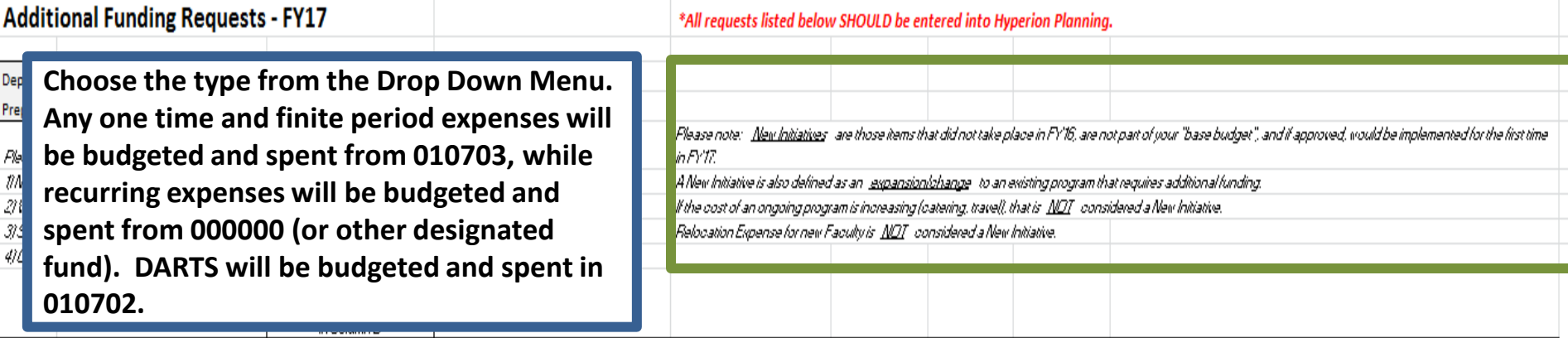

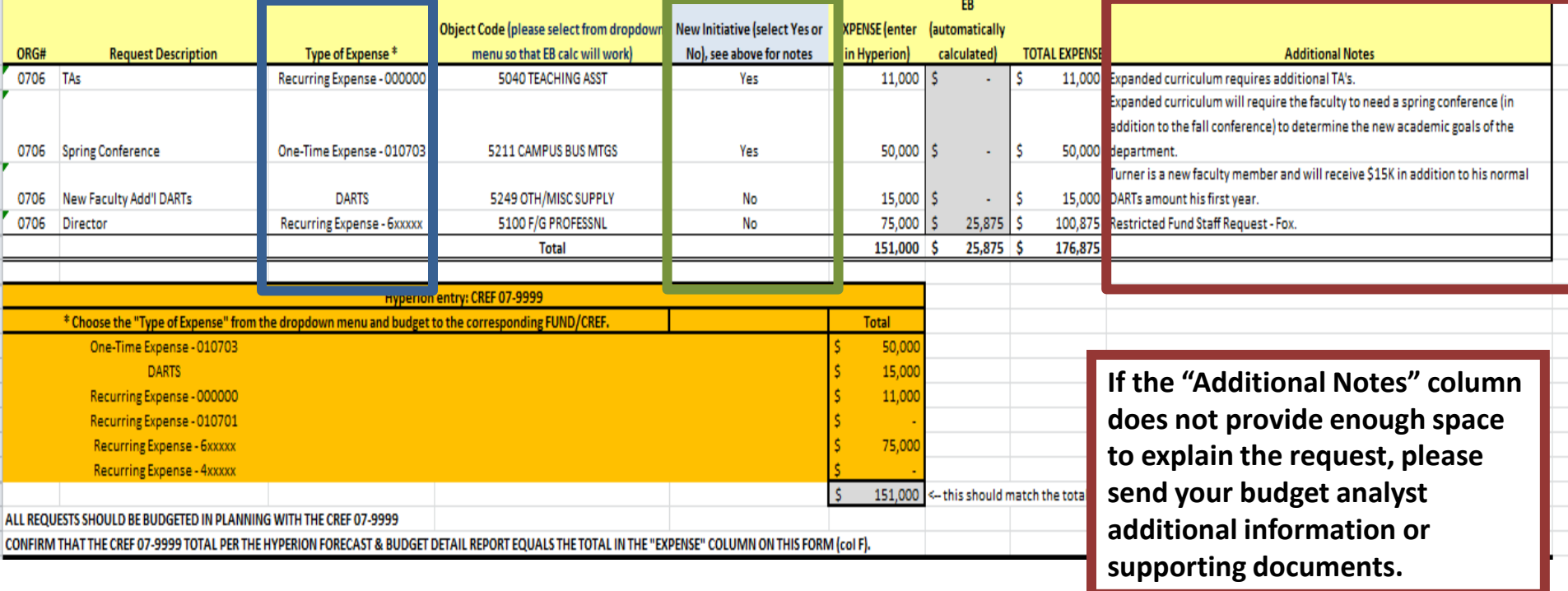

**UNIVERSITY of PENNSYLVANIA** 

### **Items NOT Considered Additional Funding Requests**

- **New Faculty: Base Salary, Standard Ninths and DARTs (at your departmental standard).**
- **Visiting and Adjunct Faculty: Base Salary and DARTs**
- **Staff Reclassification Requests**

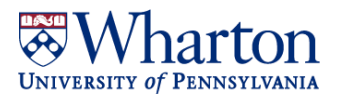

## **Additional Funding Request Form: 000000, 010703, 010702?**

#### • **Examples of 000000 Fund Additional Funding Requests:**

- **Recurring Requests**
	- **TA for a new course**
	- **New staff positions**
	- **Permanent Increase to Current Expense**
	- **Need for increased Work Study**

#### • **Examples of 010703 Fund Additional Funding Requests:**

- **One Time Requests**
	- **Faculty Relocation**
	- **One Time Computer Purchase**
	- **Office Renovation**
- **Special Arrangement for a finite period of time**

#### • **Examples of 010702 Fund Additional Funding Requests:**

- **One Time Requests**
	- **DARTS (above the normal Dept. Darts Amount)**

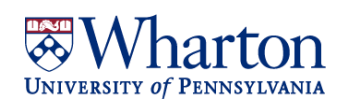

## **Fund Carry Forward Schedule**

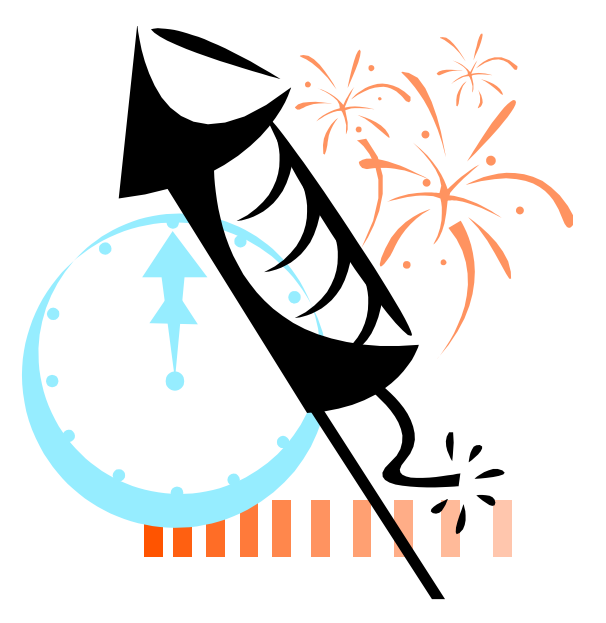

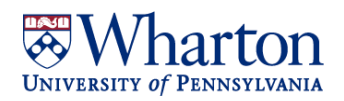

## **Funds Carry Forward Schedule: Overview**

- **The purpose of this schedule is to ensure that all funds will end FY17 at either break-even or surplus.**
- **010701 (Discretionary), 4XXXXX, and 6XXXXX funds that have been budgeted into a deficit position in FY17 should be included to ensure prior year surpluses cover the budgeted deficit.**
- **Hyperion can help you confirm if you have budgeted a fund into a deficit position:**
	- For 4XXXXX and 6XXXXX funds: Endowment & Gift Fund Analysis
	- For 010701, Wharton RCM Row and Object Detail No Rounding or Form V: View Summary in the Revenue and Expense forms of PennPln2
- **Review the RCM Operating (Surplus)/Deficit line to confirm if any funds are in a deficit position**

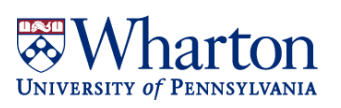

## **Fund Carry Forward Schedule: Estimated Surplus/(Deficit) End of FY16**

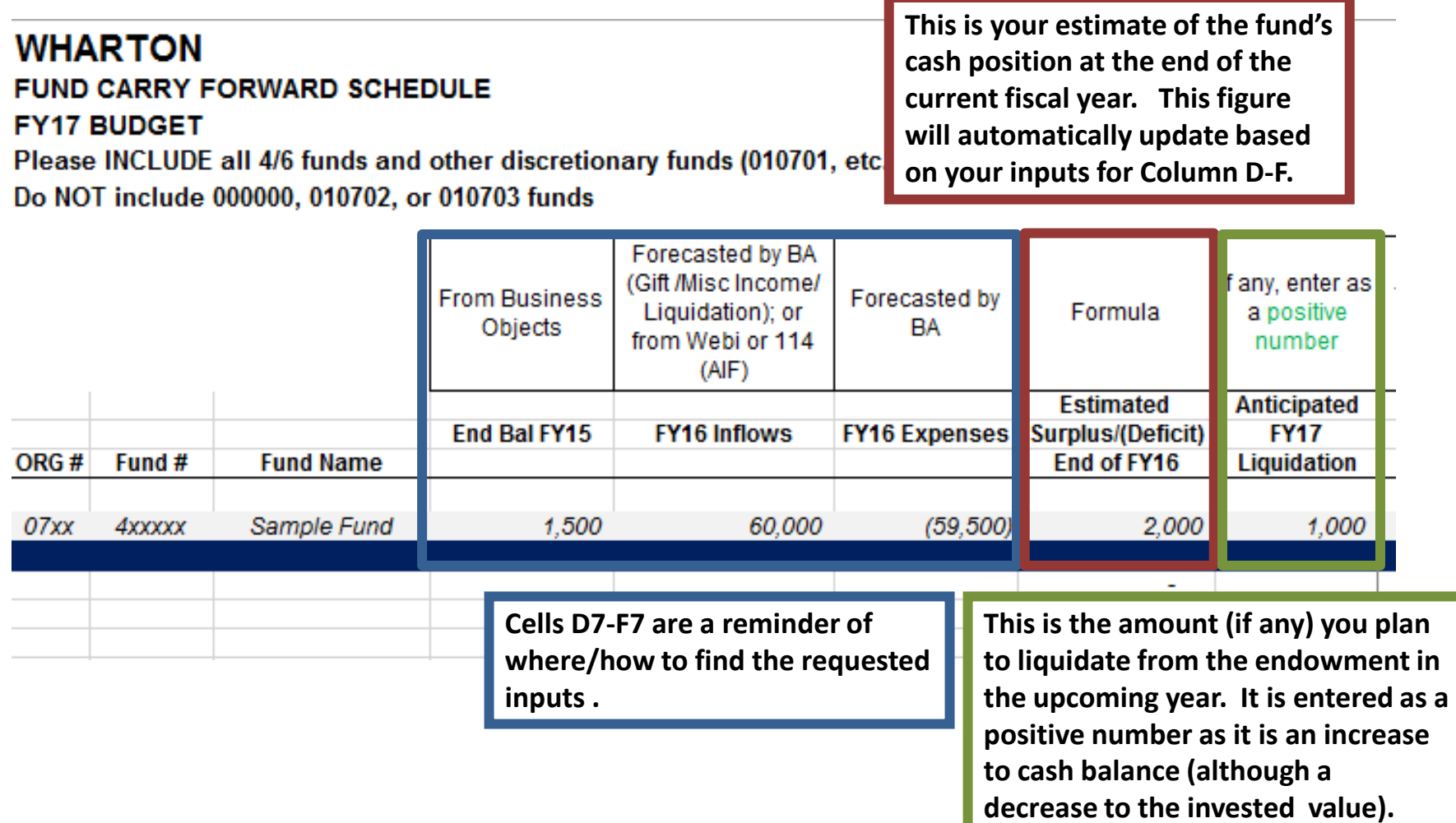

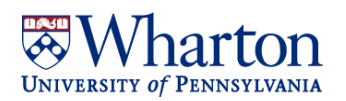

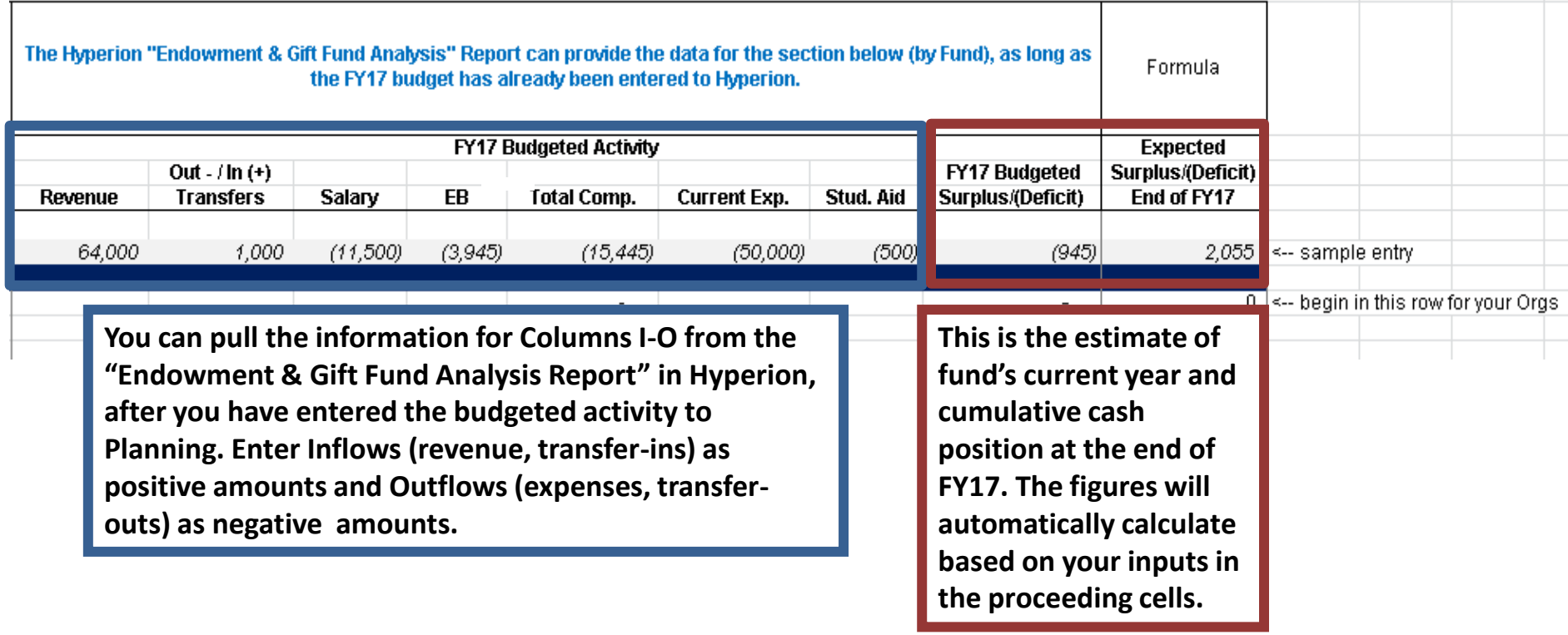

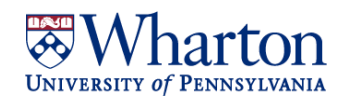

### **Endowment Additions and Liquidations Schedule**

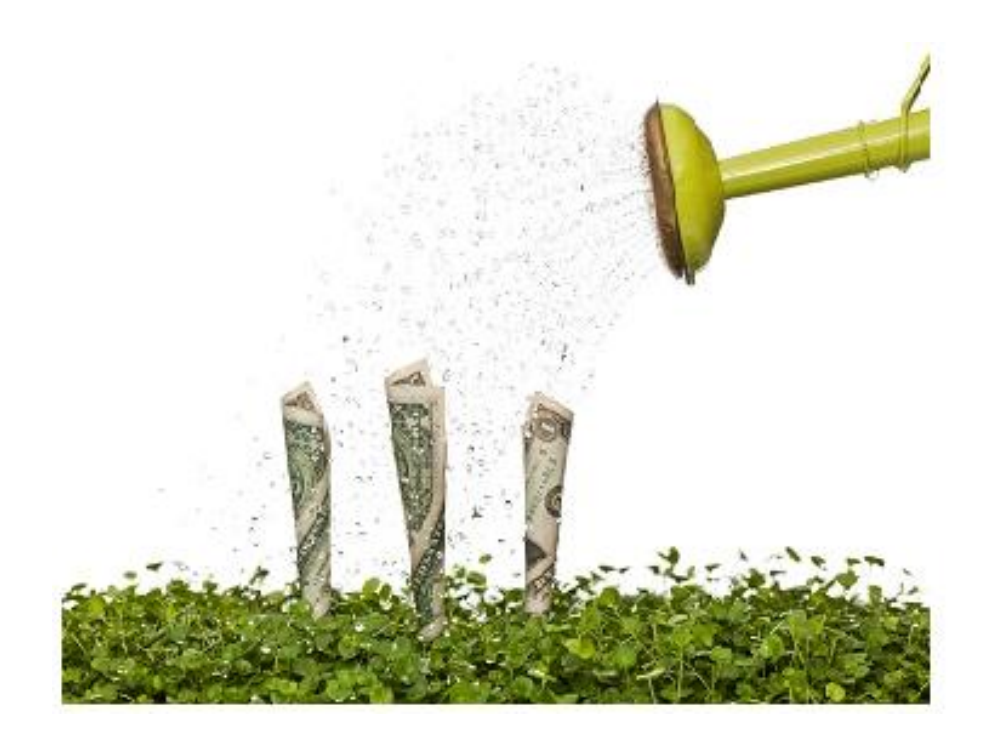

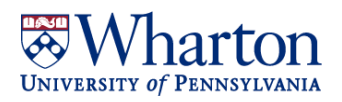

### **Endowment Additions & Liquidations Schedule: Why complete it?**

- **The AIF reflected in Hyperion does not take into account any** *additions* **(gifts to the endowment or reinvestments) or** *liquidations* **that occurred within the current year or are expected in a future year.**
- **AIF in Hyperion is calculated based on the invested balance (FMV) as of the previous fiscal year. Example: FY17 AIF is calculated on the balance at the end of FY15.**
- **The Endowment and Liquidation Schedule allows you to input any additions (gifts to the endowment or reinvestments) or liquidations that HAVE occurred or that you EXPECT to occur in the current fiscal year (FY16) or WILL occur in the next year (FY17). Once this information is updated to Hyperion, the AIF with calculate based on the updated FMV.**

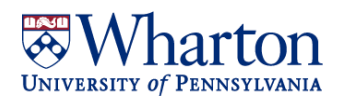

## **Endowment Additions and Liquidations Schedule**

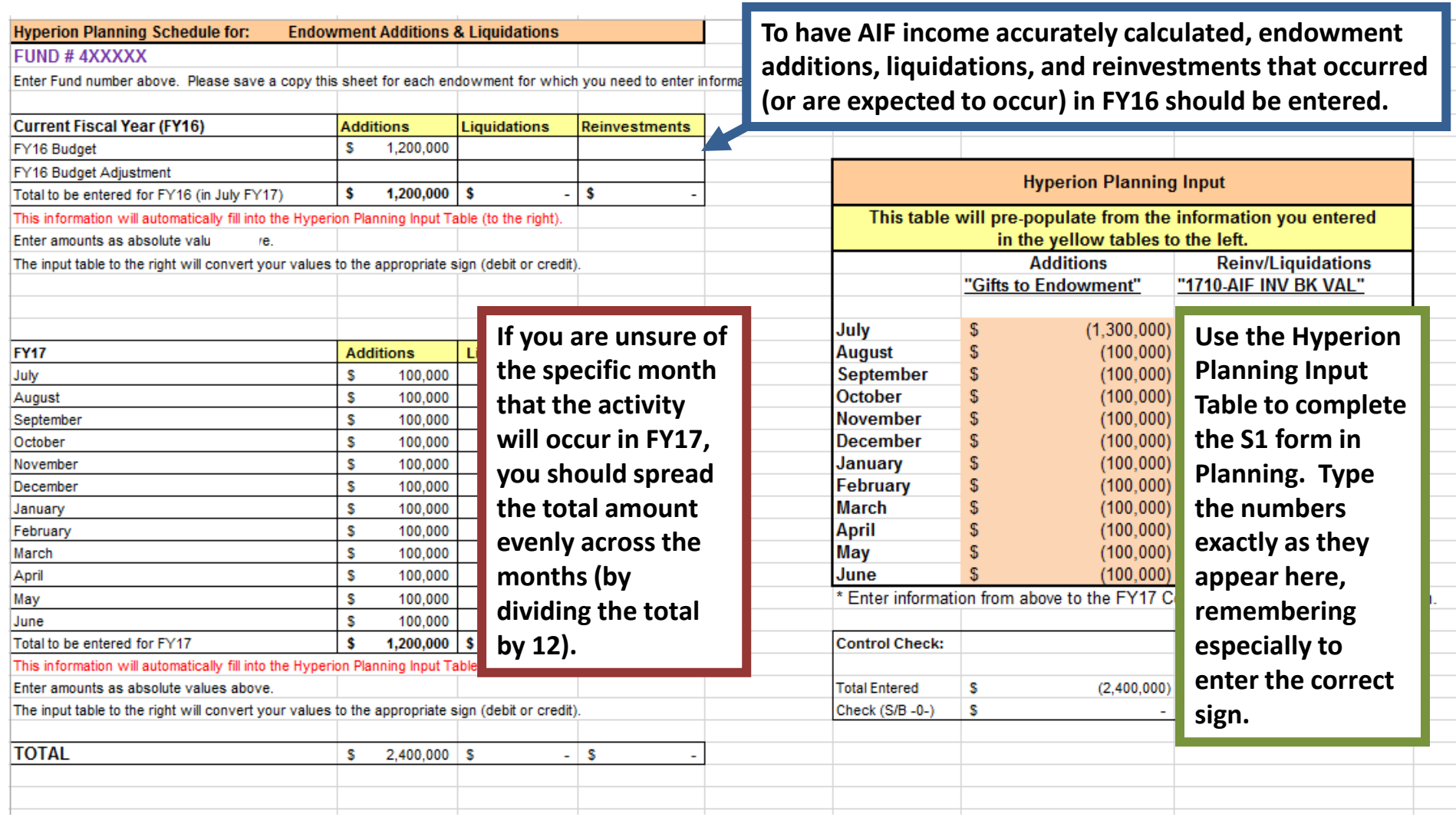

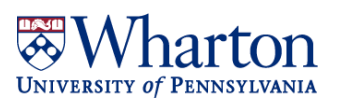

### **Endowment Additions & Liquidations Schedule**

**Enter amounts as absolute values to the "Current Fiscal Year" and "FY17" tables . The "Hyperion Planning Input" table will convert the values to the appropriate sign (positive or negative) for Hyperion entry.** 

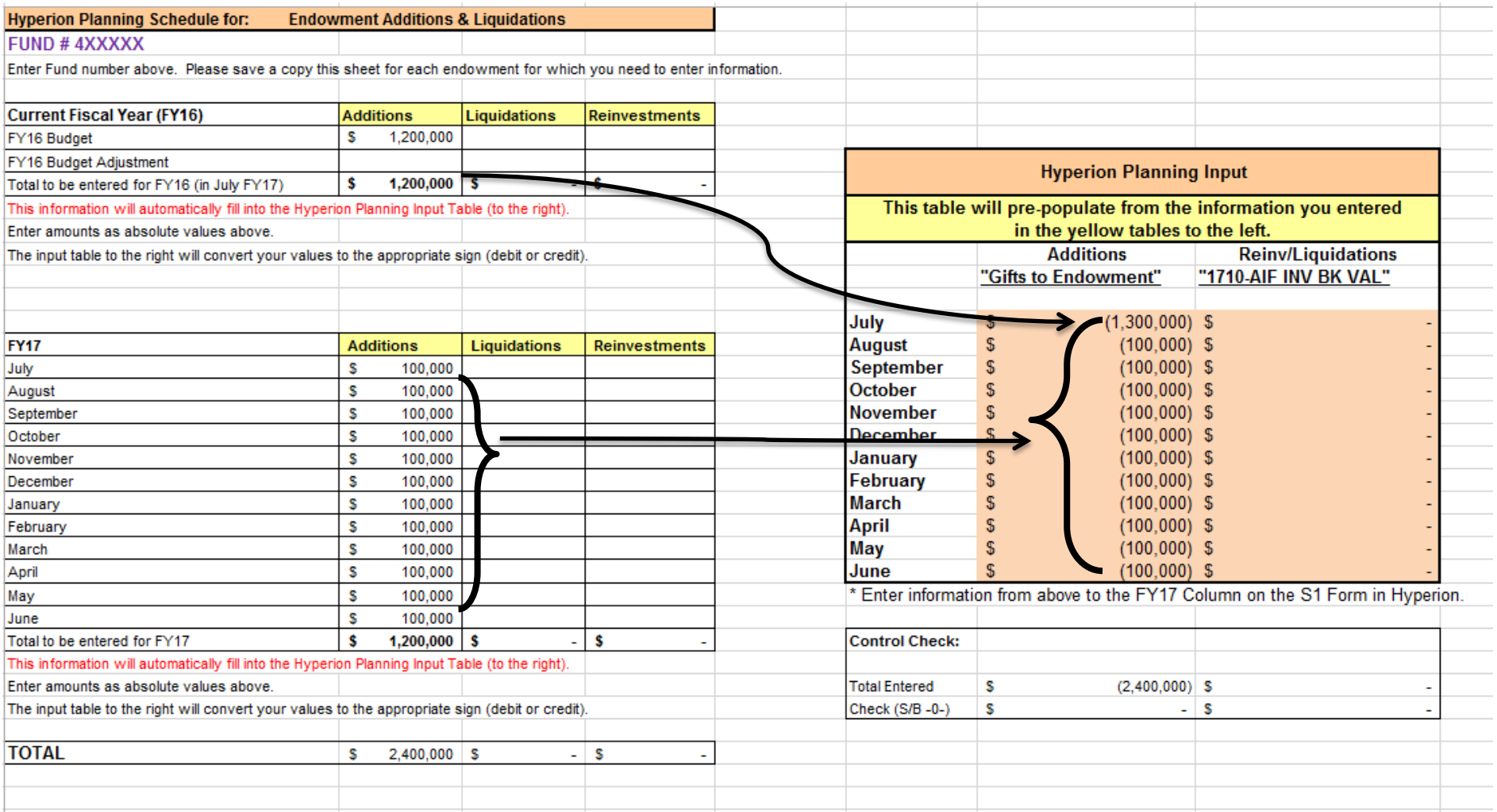

### **Budget Review**

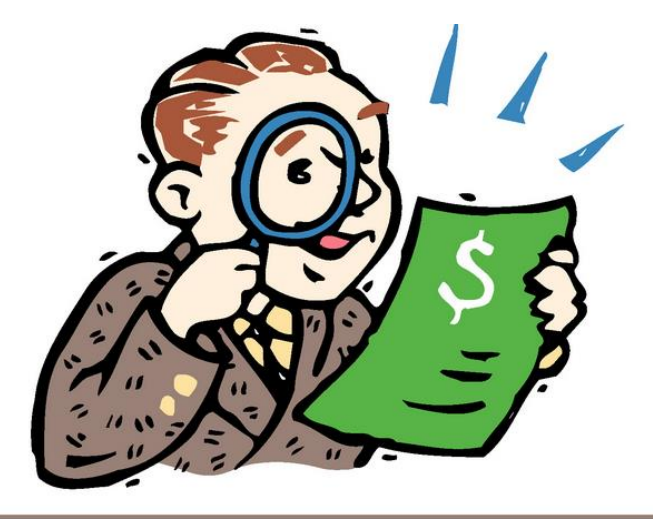

# A LOOK **BUDGET**

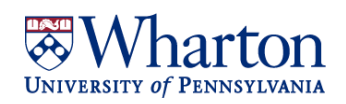

### **BA Budget Review**

#### **Budget Review Checklist - FY17**

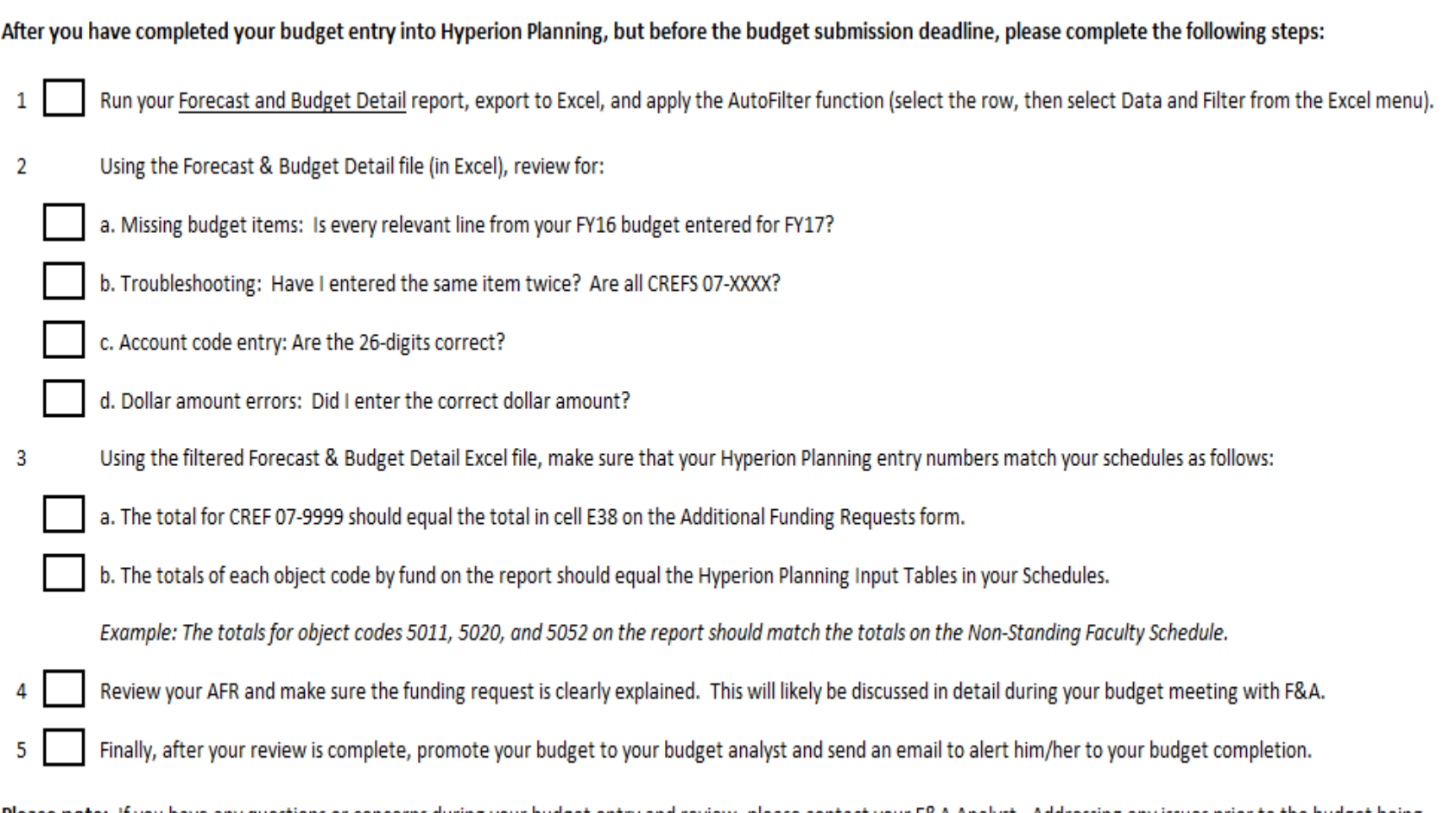

Please note: If you have any questions or concerns during your budget entry and review, please contact your F&A Analyst. Addressing any issues prior to the budget being promoted is ultimately a more efficient use of your time and your Analyst's time. Thank you!

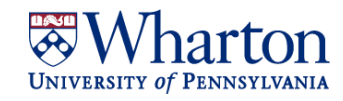

## **F&A Analyst Budget Review | Overview**

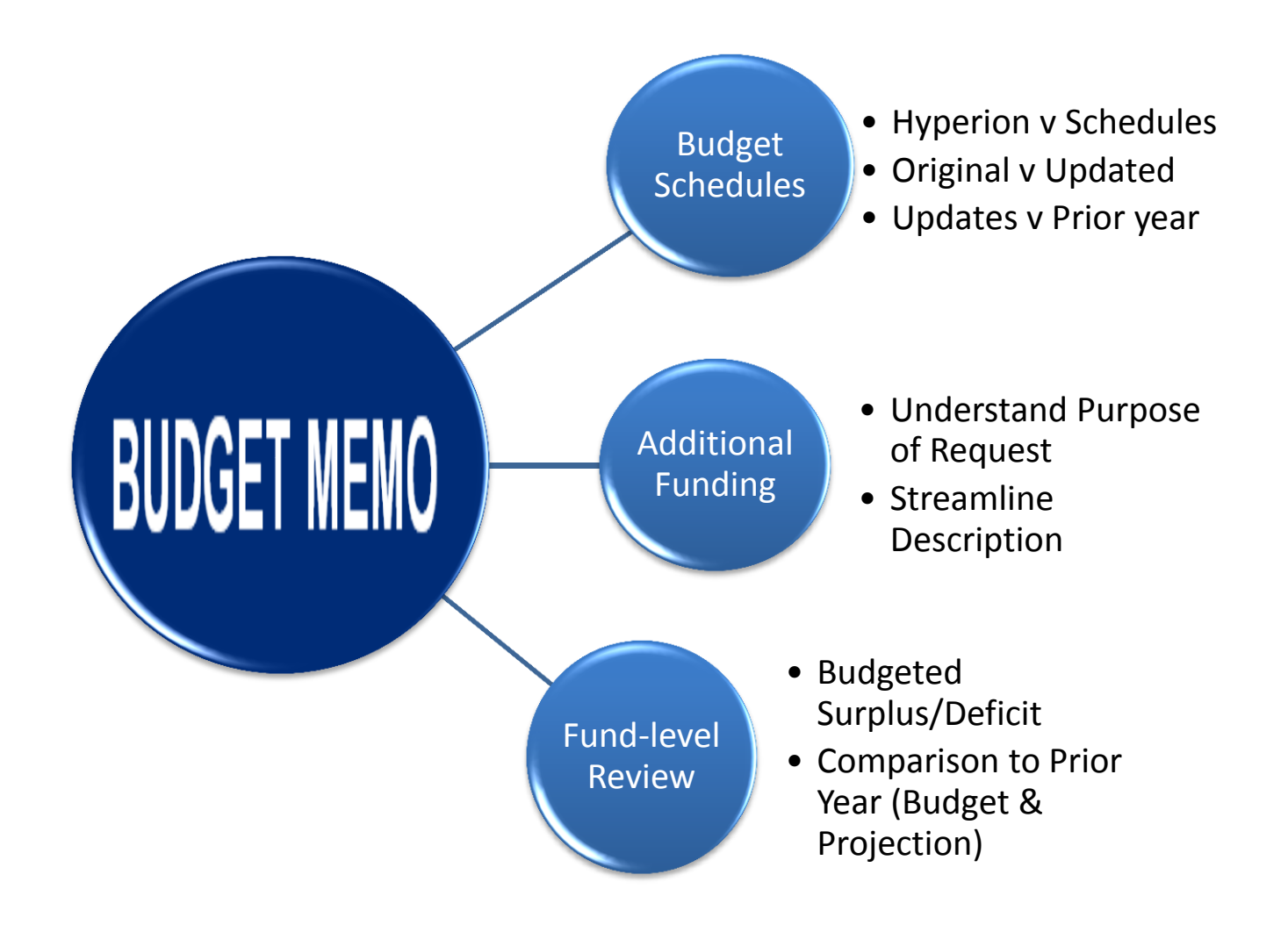

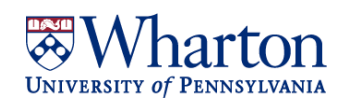

## **F&A Analyst Budget Review | Additional Funding**

• Example of Incomplete Request

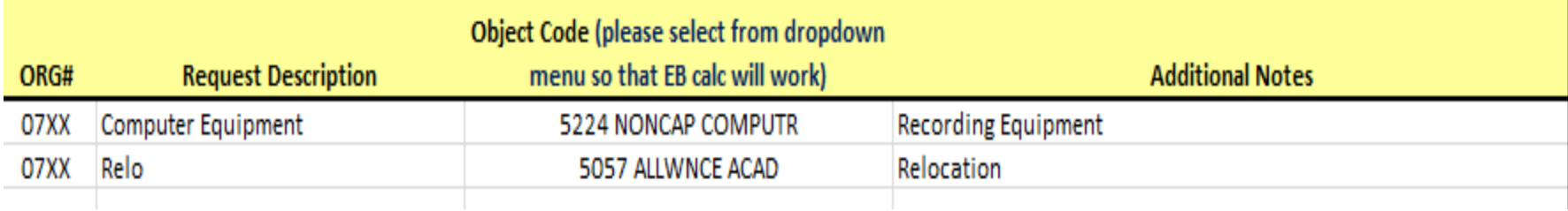

### • Example of Complete Request

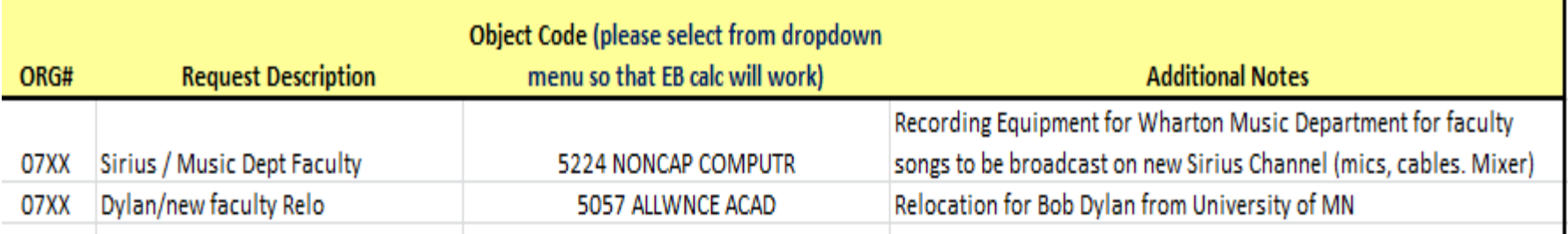

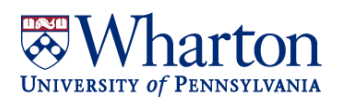

## **F&A Analyst Budget Review | Summary**

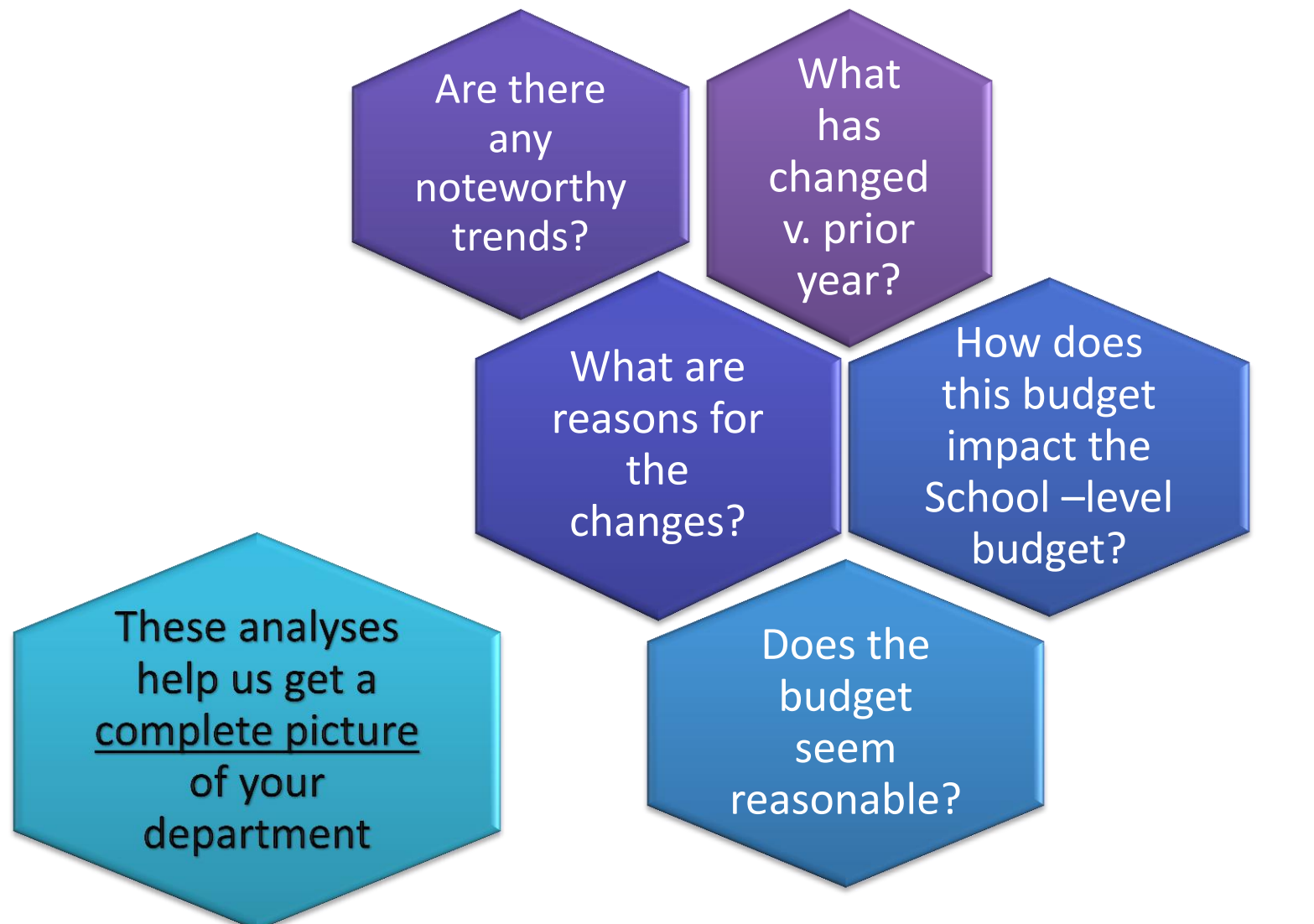

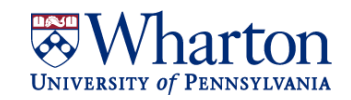

## **School Level Review | Overview**

**Compilation & Reconciliation** -- staff, faculty counts --transfers --additional funding

**Calculations & Budget Entries** --salary savings & other offsets --tuition (MBA, UG, PhD) --Capital Projects & Allocated Costs --Fundraising (gift receipts)

Budget Summary Presentation

**Roll Forward Analyses** --FY16 Forecast v FY17 Budget --understanding areas of change -Revenue/Expense Categories --Contributing Divisions (EE, WRDS) --school-level margin

**Category-level Analyses** --Analyzed by Fund --Drive adjustments/changes to budget

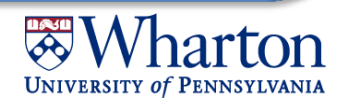

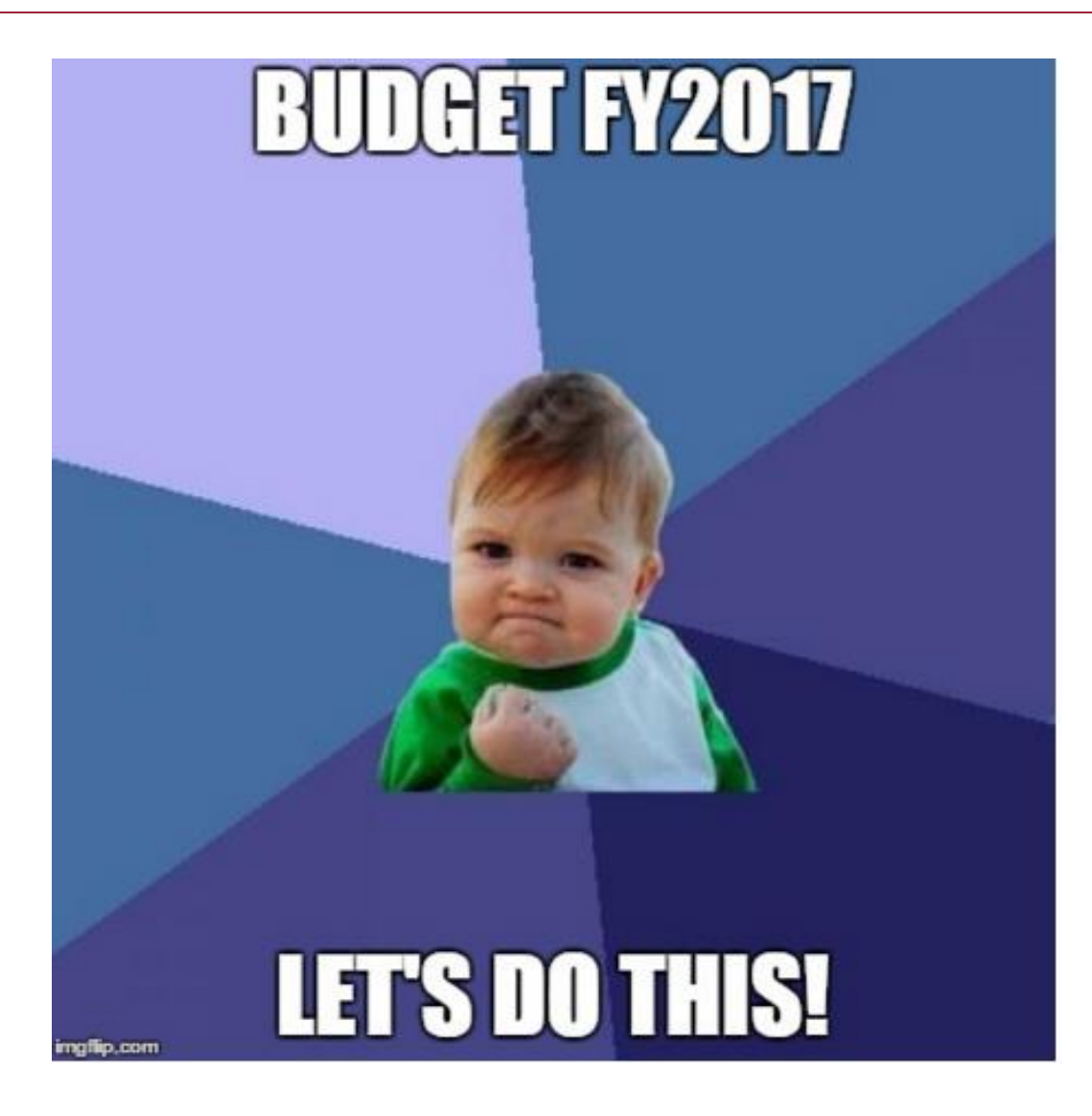

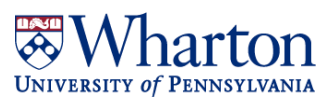